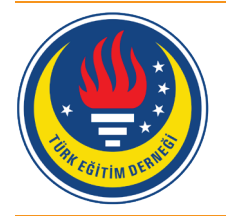

# Eğitim ve Bilim

Cilt 43 (2018) Sayı 196 97-123

## Ortaokul Düzeyinde Öğrenme Stratejisi Olarak İnfografik Oluşturma Sürecinin Eğitsel Tasarım Araştırması Yöntemiyle Modellenmesi [\\*](#page-0-0)

Pınar Nuhoğlu Kibar [1](#page-0-1) , Buket Akkoyunlu [2](#page-0-2)

Araştırma kapsamında bir öğrenme stratejisi olarak infografik oluşturmaya yönelik infografik tasarım sürecinin ortaokul düzeyi için modellenmesi amaçlanmıştır. İnfografik oluşturma süreci öğrenenlerin karmaşık bilgiyi çözümlemeleri ve görselleştirebilmeleri için etkili bir görselleştirme yöntemi olarak ele alınmıştır. Kuramsal bir bakış açısı doğrultusunda infografik oluşturma üzerine uygulamaya yönelik aşamalı bir model sunulmuştur. Eğitsel tasarım araştırması yöntemiyle desenlenen araştırma üç mezo döngüde gerçekleştirilmiştir. İlk iki mezo döngü analiz ve inceleme, tasarım ve geliştirme, değerlendirme ve yansıma mikro döngülerini, üçüncü mezo döngü ise kapsamlı değerlendirme ve yansıma mikro döngüsünü kapsamaktadır. Uygulama sürecinde Bilişim Teknolojileri, Fen ve Teknoloji ve Görsel Sanatlar öğretmenleriyle işbirliği yapılmıştır. Birinci mezo döngüye 18, ikinci mezo döngüye 19 ortaokul düzeyi infografik tasarım deneyimi olmayan 7. sınıf öğrencisi katılmıştır. İnfografik tasarım süreci ve öğrenenlerin infografik tasarım düzeyleri infografik tasarım rubriği, yansıma formları ve odak grup görüşmesiyle değerlendirilmiştir. Mezo döngüler sonunda ulaşılan değerlendirme sonuçlarından yola çıkılarak infografik tasarım süreci geliştirilmiştir. Birinci mezo döngüde içerik edinimi, infografik tasarlama bilgisi, içerik hazırlama, içerik çözümleme, görsel tasarım çözümleme, taslak oluşturma, dijital tasarım adımlarından oluşacak şekilde tasarlanan infografik tasarım süreci; ikinci mezo döngüde bu ana adımlar korunarak yeniden düzenlenmiştir. Birinci mezo döngüde izlenen adımlar arasındaki sıralı yapının yerine ikinci mezo döngüde sarmal bir yapı uygulanmıştır. Belirlenen gereksinimlere yönelik tasarım sürecine alt aşamalar eklenmiştir. Ön yetiştirmeye yönelik etkinlikler arttırılmıştır. Adımlarda yapılan düzenlemelerle dijital tasarım aşamasına daha geniş zaman ayrılmıştır. Süreçte edinilen yansımalar doğrultusunda tasarım sürecinde kullanılan araç, laboratuvar ortamındaki bilgisayarlar yerine öğrencilerin kendi tabletleri olacak şekilde değiştirilmiştir. İkinci mezo döngüde

### **Öz Anahtar Kelimeler**

tedmem

İnfografik İnfografik oluşturma İçerik çözümleme Görsel tasarım çözümleme Dijital tasarım

#### **Makale Hakkında**

Gönderim Tarihi: 03.11.2017 Kabul Tarihi: 29.03.2018 Elektronik Yayın Tarihi: 11.10.2018

DOI: 10.15390/EB.2018.7592

<span id="page-0-0"></span><sup>\*</sup> Bu makale Pınar Nuhoğlu Kibar'ın Buket Akkoyunlu danışmanlığında yürüttüğü "Bir öğrenme stratejisi olarak infografik oluşturma sürecinin modellenmesi" başlıklı doktora tezinden üretilmiştir.

<span id="page-0-1"></span><sup>1</sup> Hacettepe Üniversitesi, Eğitim Fakültesi, Bilgisayar ve Öğretim Teknolojileri Eğitimi, Türkiye, [pnuhoglu@hacettepe.edu.tr](mailto:pnuhoglu@hacettepe.edu.tr)

<span id="page-0-2"></span><sup>2</sup> Çankaya Üniversitesi, Türkiye, [buket@cankaya.edu.tr](mailto:buket@cankaya.edu.tr)

ulaşılan infografik tasarım düzeyleri ve yansımalar, infografik tasarım sürecinde yapılan düzenlemelerin süreci geliştirdiğini göstermektedir. Üçüncü mezo döngüde yapılan kapsamlı değerlendirme sonucunda alanlararası işbirliğinin, infografik tasarım deneyiminin ve öğrenenlerin kendi araçlarını kullanmalarının infografik tasarım sürecinde önemli olduğu sonucuna ulaşılmıştır. Araştırmanın, infografik tasarım stratejisinin öğrenme sürecine uygulanmasına yönelik kapsamlı bir süreç modeli sunuyor olması nedeniyle alanyazındaki ilgili araştırmalardan ayrıldığı düşünülmektedir.

#### **Giriş**

21. yy öğrenenleri dijital araçlarla çok erken yaşta tanışmakta ve hatta kendi araçlarına sahip olmakta, okul ya da okul dışında istendik ya da istenmedik olarak uyaran yoğun enformasyon alanıyla çevrelenmektedirler. Öğrenenler, böyle bir çevrede sosyal ve mesleki açıdan günümüz dünyasının gereksinimlerini karşılayabilmeleri için teknolojik araçları kullanma, bilgiyi anlama ve hatırlama yeterliklerini aşarak üst düzey düşünme becerilerini etkin kullanan, aradıkları bilgiye erişebilen, anlamlandırabilen, bilgisini yapılandırabilen, tasarlayabilen ve yayabilen bireyler olmak durumundadırlar (P21 Partnership for 21st Century Skills, 2009). Öğrenme ortamlarının ise öğrenenlerin amaçlanan bu kazanımlara erişmelerini sağlayacak nitelikte yöntem ve stratejilerce zenginleştirilmesi gerekmektedir. Görselleştirme, bireylerin bilgi ve enformasyon yönünden zengin durumlarla başa çıkabilmeleri için öğrenme sürecinde sıkça kullanılan etkili stratejilerden biri (Keller ve Tergan, 2005) olup, öğrenenin içerikle etkileşime girebilmesini sağlamaktadır (Stokes, 2002).

Hızlı ve evrensel iletişim kurmanın gereklilik haline geldiği bilgi ve iletişim yoğun yaşam koşullarında, görsellerin ve görselleştirmelerin öğrenenlere destek olacağı düşünülmektedir (Metros, 2008). Son dönemlerde gerçekleşen resimsel dönüşümle birlikte görsellerin varlığı iletişim ve anlam oluşturma için kritik değer taşımaya başlamıştır (Felten, 2008). Görsel mesajları yorumlayabilmeleri ve etkili görsel mesajlar üretebilmeleri için öğrenenlerin görsel iletişim becerilerinin ve görsel okuryazarlıklarının gelişmiş olması gerekmektedir (Sims, O'Leary, Cook ve Butland, 2002). Görsel uyaranlarca yoğun bir dünyada yaşıyor olmak öğrencilerin bu becerileri doğal olarak kazanabilecekleri anlamına gelmemekte (Felten, 2008), bu noktada söz konusu becerilerin nasıl geliştirilebileceği sorusu önem kazanmaktadır (Mohler, 2000; Eilam, 2012).

Görsel okuryazarlık, görsel mesajları doğru biçimde yorumlama ve görsel mesajlar oluşturabilme becerisi olarak ele alınmaktadır (Brill, Kim ve Branch, 2007). Görsel okuryazarlık becerisinin kazandırılabilmesi için görsel okuma, görselden anlam çıkarmaya yönelik kod çözümleme stratejileri ve bir üst aşama olarak görülen görsel tasarlayarak anlam oluşturmaya yönelik kodlama stratejilerinin kazandırılması olmak üzere iki yol önerilmektedir (Heinich, Molenda, Russell ve Smaldino, 1999). Her iki yol da anlam kavramına odaklanmaktadır.

Öğrenme sürecinde öğrenenin anlam oluşturmasına odaklanan anlamlı öğrenme yaklaşımında, bilgi anlamanın amacıdır (Biggs, 2003). Anlama ise bilginin hatırlanmasından daha üst düzey bir form olmaktadır (White ve Gunstone, 2014). Öğrenenler, öğrenme sürecinde en çok kavram yoğun karmaşık bilgiyi anlamlandırma, öğrendikleri bilgiyi transfer etme ve öz düzenlemede sorun yaşamaktadırlar (Chen ve McGrath, 2005). Bu noktada içsel (zihinsel imgeler) ve dışsal temsillerden (resim ve grafik, animasyon) oluşan görselleştirme, karmaşık bilginin yapılandırılmasında etkili bir stratejidir (Keller ve Tergan, 2005). Öğrenen, anlamlı öğrenme ya da kavramsal anlamlandırma ile sonuçlanan öğrenme sürecinde, derin bilişsel ve öz düzenleyici stratejiler kullanmak durumundadır (Chin ve Brown, 2000). Görselleştirmenin etkili bir strateji olmasının nedeni, çalışan bellekte tutulandan daha yoğun içsel ve karmaşık kavramsal yapının dışsal görsellere dönüştürülerek temsil edilmesine olanak sağlamasından kaynaklanmaktadır (Ware, 2005).

Görselleştirme, basit bir düşüncenin ya da kavramın görsel olarak kalem kullanılarak kâğıda aktarılması olabileceği gibi; karmaşık kavramsal bir yapının ve bilginin araştırılmasını, betimlenmesini ya da sunulmasını kapsayan yapılandırma süreci de olabilmektedir (Foster, 2008). Bilginin görselleştirilerek görünür hale getirilmesi, bilginin daha erişilebilir, tartışılabilir, çoğunluk tarafından yönetilebilir biçime girmesi anlamına gelmektedir (Eppler ve Burkhard, 2004). Öğrenen, düşüncesini görünür hale getirerek, o düşünce ya da bilgiyi enformasyona dönüştürmekte, oluşturduğu anlam üzerine düşünebilme, düşünme sürecini yeniden ayrıntılı düzenleyebilme olanağını yakalamaktadır (Chen ve McGrath, 2005).

Bilgi görselleştirmede, bilgi gönderici ve alıcı arasında iletilmek amacıyla tasarlanmaktadır (Eppler ve Burkhard, 2004). Bu bağlamda eskiz, şema, resim, harita, nesne, etkileşimli görselleştirme ve hikâye bilgi oluşturma yolları olarak ele alınmaktadır. Marzano, Gaddy ve Dean, (2000) sözel olmayan gösterimleri grafik düzenleyiciler, resimler ve piktogramlar, zihinsel imgeler, somut gösterimler ve kinestetik aktiviteler olmak üzere beş temel yöntem açıklamakta ve grafik düzenleyicilerin öğrenme öğretme sürecine daha uygun olduğunu belirtmektedirler.

Anlamlı öğrenmenin öğrenenin karmaşık bilginin parçaları arasında ve bu parçalarla önbilgisi arasında kurduğu ilişkiler doğrultusunda gerçekleştiğini ileri süren türetimci öğrenme kuramında başlık oluşturmadan, analoji kurmaya varan farklı zorluk derecesinde stratejiler önerilmektedir (Wittrock, 1992). Stratejilerle metin ve görseller oluşan içeriğin ilişkiler türetilerek çözümlenmesini sağlamaya odaklanılmaktadır. Öğrenme durumunun karmaşıklığına ve kurgusuna göre stratejiler birlikte kullanılabilmektedir. Stratejilerin bir arada kullanıldığı araştırmaların yapılması gerekliliğine işaret edilmektedir (Grabowski, 2004). Bu gereklilik doğrultusunda etkili bir bilgi görselleştirme yöntemi olarak infografik tasarım süreci, türetimci öğrenme stratejilerinin ve görselleştirme yöntemlerinin bir arada kullanılmasına olanak sağlayan bütünleştirici bir yöntem olarak ele alınabilir.

#### *İnfografik Tasarım*

İnfografik, karmaşık bilginin iletilmesini olanaklı kılmakta (Albers, 2015), bilginin görselleştirilerek hızlı ve açık bir biçimde sunulmasını sağlamaktadır (Smiciklas, 2012). Mesajın erişilebilir ve anlaşılması kolay şekilde iletilmesi amaçlanırken, bilginin en doğru biçimde gösterilmesine odaklanılmaktadır (O'Grady ve O'Grady, 2008). Sözel ve sözel olmayan sistemlerin buluştuğu en etkili nokta olarak nitelendirilen infografikler (Krauss, 2012), karmaşık bir içeriğin büyük resminin görselleştirmesini sağlamaktadır (Lamb ve Johnson, 2014). İnfografikler, karmaşık bilgideki ilişkileri görselleştirilebilme özelliği açısından diğer görselleştirme yöntemlerinden ayrışmakta; içeriğin birbirini tamamlayan nitelikte metin ve grafiklerle bütünsel bir görsele dönüştürülmesine yönelik genel bir çerçeve sunmaktadır (Albers, 2015). Estetik ve görsel tasarım infografik tasarım için önemli olmakla birlikte infografiklerde en önemli nokta sözcüklerle anlatımın doğru seçimiyle yakından ilişkilidir (Hankey, Longley, Tuszynski ve Ganesh, 2013). Bilginin içeriğindeki ilişkilerin iletilmesi karmaşık bilginin iletilmesinin temelini oluşturmakta (Albers, 2014), içerikteki önemli ilişkilerin sunulduğu etkili infografikler karmaşık bilginin aktarılmasını sağlayabilmektedir.

İnfografik türlerinin belirlenmesine yönelik farklı yaklaşımlar bulunmaktadır. Albers (2015), infografikleri madde imli liste, grafiksel ihtiyaçlara yönelik anlık görüntü ya da düz bilgi ve bilgi akışı türlerine ayırırken; Dyjur ve Li (2015), karşılaştırma, akış diyagramı, zaman şeridi, süreç, görsel tabanlı, veri, öyküsel, metafor ve bir ya da birden fazla türün bir arada kullanıldığı birleşik olmak üzere dokuz tür tanımlamaktadır. Hagen ve Golombisky (2010), infografik bileşenlerini ve bölümlerini tanımlamakta, infografiklerin bunların bir araya getirilmesiyle tasarlandığını belirtmektedir.

Görsel okuryazarlık kavramının ön plana çıkışıyla infografik tasarımın eğitsel bağlamda görselleştirme türü olarak nasıl ele alınacağı tartışmaları önem kazanmıştır (Farrell, 2013). İnfografik tasarım doğası gereği öğrenenin aktif olarak bilgiyi anlamlandırdığı ve oluşturduğu bir süreç gerektirmektedir. Bu noktada öğrenenin aktif olarak anlam oluşturmasına yönelik önerdiği kuramsal bakış açısı ve öğrenme etkinlikleri açısından türetimci öğrenme kuramının (Wittrock, 1992) infografik tasarım sürecine zemin oluşturacağı düşünülmektedir. Diğer yandan türetimci öğrenme kuramı

kapsadığı türetimci öğrenme etkinliklerinin bir arada kullanılacağı öğrenme ortamlarının tasarlanmasını önermektedir. İnfografik tasarım sürecinin gerektirdiği sözel ya da sözel olmayan aşamalar ise kuram çerçevesinde önerilen türetimci öğrenme etkinlikleriyle örtüşmektedir.

#### *Türetimci Öğrenme Kuramı*

Türetimci öğrenme kuramına göre öğrenme, öğrenenin yeni karşılaştığı bilgilerle uzun süreli belleğindeki bilgi ve deneyimi arasında anlamlı ilişkiler türetmesi ve aktif olarak kendi anlamını oluşturmasıyla gerçekleşmektedir (Wittrock, 1992). Öğrenme sürecinde türetilen ilişkiye göre düzenlemeye ve bütünleştirmeye yönelik olmak üzere iki tür türetimci öğrenme etkinliği tanımlanmaktadır (Wittrock, 1990). Düzenlemeye yönelik etkinlikler, öğrenenlerin bağlamda bulunan içeriğin farklı bileşenleri arasında ilişki kurulmasına yönelik olup; başlık bulma, soru oluşturma, amacı belirleme, özetleme, grafik çizme, tablo oluşturma, ana fikir çıkarma stratejileri, bu ilişki türü için önerilen stratejilerdendir. Bütünleştirmeye yönelik etkinlikler ise, öğrenenlerin dışsal uyaranla ön bilgileri ve deneyimleri arasında ilişki türetmelerine olanak sağlayan etkinlikler olup; gösterimler düzenleme, metaforlar oluşturma, analojiler kurma, örneklendirme, görsel oluşturma, açıklama yapma, açımlama, çıkarımda bulunma bütünleştirmeye olanak sağlayan türetimci etkinlikler olarak önerilmektedir.

Bir etkinliğin türetimci olarak nitelendirilebilmesi için anlam oluşturmayı içermesi gerekmektedir (Grabowski, 2004). Öğrenenin sunulan bilgiyi analiz etmesi, ilişkilendirmesi ve bu doğrultuda amaçlanan anlamı oluşturması gerekmektedir. Önemli olan verilen ya da ulaşılan cevap niteliğindeki bilgi ile ilgili olarak sonrasında öğrenenin ne düşündüğü ve bilgisi ile nasıl bütünleştirdiğidir (Wittrock, 1990). Türetimci öğrenme, ne öğrenen, ne öğretici ne de öğretimin rolünü baskın olarak tanımlamamakta, aksine bu üçü arasında süreçte ortaklık olduğu varsayımından hareket etmektedir (Lee, Lim ve Grabowski, 2008). Öğrenenler, öğrenme durumlarına seçimleri doğrultusunda katılarak yeni gelen bilginin parçaları ve önbilgileri arasında ilişki türetmekte, bu doğrultuda karşılaştıkları bilgiyi yeniden düzenlemekte, kavramsallaştırmakta, ayrıntılandırmakta ilişkilendirmektedirler (Wittrock, 1992).

Grabowski (2004), türetimci öğrenme stratejilerine yönelik yürütülmüş çalışmaları göz önünde bulundurarak türetimci öğrenme etkinliklerini basit kodlama, karmaşık kodlama, düzenleme çalışmaları, bütünleştirme stratejileri ve kodlama ile bütünleştirme stratejilerinin bir arada kullanıldığı etkinlikler olarak sınıflandırmaktadır. Basit kodlamada öğrenen içeriği altını çizerek, not alarak, tamamlayıcı ve gömülü sorularla çözümlemeye çalışırken; karmaşık kodlamada düzenlemeye yönelik stratejileri kullanarak ve nesnelerin yerlerini değiştirerek içerik üzerinde ilişki türetmektedir. İçerikteki bileşenler arasında hiyerarşi oluşturma, bileşenleri eşleştirme, içeriğe yönelik başlangıç kurgulama, cümle anlamları üzerinde çalışma düzenleme çalışmaları olarak önerilmektedir. Bütünleştirmeye yönelik içeriğin görselleştirilmesi, ayrıntılandırılması, içerikle ilgili analojiler kurma stratejileri önerilmektedir.

Öğrenme durumuna göre kodlama ve bütünleştirme stratejileri bir arada kullanılabilmektedir. Bu noktada hangi stratejilerin birlikte kullanıldığı ve nasıl sıralandığı önemli olmaktadır. Stratejiler kurulan ilişkinin zorluk derecesine bağlı olarak gerçekleştirilmesi daha karmaşık bilişsel süreç gerektirebilmektedir. Etkinliklere ait stratejilerin sıralaması öğrenenleri daha karmaşık bilişsel süreçlere hazırlamak için destekleyici olmaktadır (Grabowski, 2004).

Bu araştırma kapsamında infografik tasarım süreci türetimci öğrenme stratejileri açısından analiz edilmiş, stratejilerden hareketle infografik tasarım süreci kurgulanmıştır.

#### *Ortaokul Düzeyinde İnfografik Tasarım*

İnfografik tasarım sürecine odaklanan ortaokul düzeyinde yapılmış çalışmalar incelendiğinde Kos ve Sims (2014) ve Davidson (2014) tarafından gerçekleştirilmiş araştırmalar dikkati çekmektedir. Her iki çalışmada infografik tasarımı öğrenme stratejisi olarak ele almakta ve infografik tasarım sürecine yönelik öneriler bulunmaktadır.

Kos ve Sims (2014) tarafından 5 haftalık bir süreçte gerçekleştirilen uygulamada öğrencilere verilen STEM kariyer listesinden seçtikleri bir kariyer ile ilgili infografik hazırlamaları, süreç sonunda tasarladıkları infografikler üzerinden sunum yapmaları istenmiştir. İnfografik tasarım süreci açısından araştırmada en çok dikkat çeken nokta infografik yapısının öğrencilerin aşina oldukları 5 paragraflık makaleye benzetilerek öğrencilere sunulmuş olmasıdır. Uygulama süreci, giriş, araştırma, organizasyon ve enformasyonun akışı, tasarım: metin ve renkler, tasarım: grafikler ve resimler, çalışma, akran değerlendirme ve çalışma, son çalışma, sunum aşamalarından oluşmaktadır. İnfografik kavramının tanımlanmasıyla başlayan süreç, iyi ve kötü infografik örneklerinin sunulmasıyla devam etmekte, giriş aşaması konu listesinin öğrencilerle paylaşılmasıyla tamamlanmaktadır. Araştırma aşamasında öğrenciler seçtikleri konu ile ilgili araştırma yapmaktadırlar. Organizasyon ve enformasyon akışı aşamasında öğrencilere 5 paragraflık makale yapısıyla kurulan benzerlik doğrultusunda taslaklarını oluşturmaları istenmektedir. Sunulan yapıda makalelerdeki giriş bölümü infografikte göz alıcı dikkat çeken ilk bölüm olarak, sonuç bölümü ise hatırlanmaya değer bulgu olarak eşleştirilmiştir.

Tasarım aşaması metin ve renkler ile grafikler ve resimler olmak üzere iki ayrı alt aşamada ele alınmaktadır. Metin ve renkler aşamasında tasarımın temelleri ele alınmakta, çevrimiçi araçlar incelenmektedir. Araç ve şablon seçimiyle öğrenciler taslaklarını temel alarak dijital ortamda tasarıma geçiş yapmaktadırlar. Grafikler ve resimler aşamasında iyi görsel ve grafik oluşturmaya değinilmekte, öğrencilerin kendi infografiklerini bu doğrultuda görselleştirmeleri istenmektedir. Sonraki üç aşamada öğrenciler infografikleri üzerinde çalışmaya devam etmekte, akran değerlendirmesi ve öğretmen tarafından verilen dönütler doğrultusunda çalışmalarını tamamlamakta, son hafta proje sunumları gerçekleştirilmektedir. İnfografikler, araştırmacı tarafından geliştirilen içerik ve bilgi rubriği ile tasarım ve estetik rubriği olmak üzere iki ayrı rubrik kullanılarak değerlendirilmiştir. İçerik ve bilgi rubriği olgular, grafikler, resimler ve kaynaklar boyutlarından, tasarım ve estetik rubriği okunaklılık vurgu, yalınlık ve tutarlılık ölçütlerinden oluşmakta ve üç derecelidir.

Kos ve Sims (2014), izledikleri bu süreçte ücret verilmeksizin erişilen dijital araçların sınırlı olmasından ötürü, bilgisayar ortamının koşullarının yeterli olmamasından ve öğrencilerin çevrimiçi araçlara erişim için gerekli kullanıcı adı ve şifre bilgilerini unutmalarından dolayı aksaklıklarla karşılaştıklarını belirtmişlerdir. Teknik sorunların yanı sıra infografik tasarıma yönelik öğrencilerin görsel işleme araçlarını kullanma açısından önbilgi ve becerilerindeki eksikliğin ve metinleri makale yazar gibi infografiklerine ekleme alışkanlıklarını devam ettirmelerinin infografik tasarım süreçlerini olumsuz etkilediğini vurgulamışlardır. Diğer yandan şablon sunan araçların farklı düzeyde yaratıcılık ve teknik beceriye sahip öğrencilerin infografik oluşturma süreçlerini desteklediğini, infografiklerin 5 paragraflık makaleye göre iletilmesi amaçlanan veri ya da bulguların görselleştirilerek daha etkili sunulmasını sağladığını, anadilinden farklı bir dilde derse katılan öğrencilerin katılımlarına destek olduğunu ifade etmişlerdir. Araştırmacılar, öğrencilerin infografik oluşturmayı makale yazmaya göre daha eğlenceli olarak nitelendirdikleri, ortaya koydukları infografikleri sunmak için çok istekli oldukları ve ileride tekrar yapmak istediklerini belirlemişlerdir.

Davidson (2014), etkili infografik oluşturabilmek için infografiğin kurgusu; başlığın ilgi çekiciliği; metnin kolay anlaşılır ve okunaklı oluşu; görsellerin açık, uygun, orjinal oluşu, yazı tipi, şekil, renklerin tutarlı oluşunun önemini vurgulamaktadır. Süreç infografik örneklerinin sorularla değerlendirilmesiyle başlamakta, infografiklerin nasıl daha etkili olabilecekleri üzerine tartışarak devam etmektedir. İnfografik kavramının yerleşmesi için öğrencilerden bir konuda geliştirilmiş beş infografik bularak, arasından en iyisini seçmeleri ve neden iyi olarak nitelendirdiklerini sınıfta sunmaları istenmektedir. Ardından sınıf içi tartışma ile iyi infografik ölçütleri listelenmekte, öğrenciler bu ölçütler doğrultusunda ilerleyen aşamalarda hem kendi infografiklerini hem de arkadaşlarının infografiklerini değerlendirmektedirler. Öğrenciler istedikleri aracı kullanarak infografiklerini tasarlayabilmektedir. Bilgi ve tasarım arasındaki en iyi uyumu yakalayana kadar tasarımlarını yeniden düzenlemeye devam etmeleri yönünde yönlendirilmektedirler. Tasarım aşaması ardından sınıfta sunum gerçekleştirmekte ve ölçütler doğrultusunda birbirlerinin infografiklerini incelemektedirler. Ölçütler konunun içeriğinin ne derece yansıtıldığı, infografiğin görsel niteliği, bilginin organizasyonu ve etkili sunumuna odaklanmaktadır.

Davidson (2014), ortaokul düzeyi fen dersinde gerçekleştirdikleri çalışmada öğrencilerin; güvenilir kaynaklara ulaşarak bilgiyi filtrelemeyi, uygun görseller bulmayı ve geliştirmeyi, veriyi düzenlemeyi, laboratuvar gözlemleri sonucunda ve araştırmalardan ulaştıkları bulguları yerleştirmeyi, infografikleri sınıfın belirlediği ölçütleri yakalayana kadar güncellemeyi öğrendiklerini belirtmektedir. Fen dersi içeriğine yönelik edindiklerinin yanı sıra öğrenciler, medya ve dijital okuryazarlıklarını geliştirmiş, basılı klasik bir poster hazırlamaktan daha kısa zaman diliminde infografiklerini hazırlayabilmişlerdir.

#### *Araştırmanın Amacı*

Araştırma kapsamında bir öğrenme stratejisi olarak infografik oluşturmaya yönelik infografik tasarım sürecinin modellenmesi amaçlanmıştır. Ortaokul düzeyinde öğrenenlerin karmaşık bilgiyi çözümlemeleri ve görselleştirebilmeleri için izleyebilecekleri etkili bir görselleştirme yöntemi olarak infografik oluşturma sürecine yönelik kuramsal bir bakış açısı ve uygulamaya yönelik aşamalı bir model sunulmuştur. Çok boyutlu bir öğrenme süreci gerektiren infografik tasarım stratejisiyle öğrenenlere üst düzey düşünme becerileri, eleştirel düşünme, problem çözme, bilgi okuryazarlığı ve görsel okuryazarlık gibi becerilerini geliştirebilecekleri öğrenme süreci oluşturulması hedeflenmiştir.

#### *Araştırmanın Problemi ve Alt Problemleri*

Ortaokul düzeyindeki öğrenciler için bir öğrenme stratejisi olarak infografik oluşturma süreci nasıl modellenmelidir?

- Öğrencilerin infografik tasarımları içerik çözümleme ve görsel tasarım çözümleme bileşenleri açısından ne düzeydedir?
- Öğrencilerin ve öğretmenlerin öğrenme öğretme sürecinde infografik tasarlama sürecine yönelik görüşleri nelerdir?

#### **Yöntem**

Araştırma, eğitsel tasarım araştırması jenerik modeli temel alınarak desenlenmiştir (McKenney ve Reeves, 2012). Eğitsel tasarım araştırması, gerçek yaşam durumlarında paydaşlarla işbirliği içinde belli bir doygunluğa ulaşılıncaya kadar, esnek ve yinelemeli bir süreç doğrultusunda hem kuramsal bakış açısı hem de uygulamaya dönük ürün, süreç, program ya da politikanın geliştirilmesini amaçlamaktadır (McKenney ve Reeves, 2012).

Eğitsel tasarım araştırmasında (McKenney ve Reeves, 2012), araştırmanın amacına ve doygunluğuna uygun olarak analiz ve inceleme, tasarım ve geliştirme, değerlendirme ve yansıma mikro döngüleri bir araya getirilerek mezo döngülerin oluşturulması önerilmektedir. Farklı kapsam ve genişlikte mikro döngülerle oluşturulan mezo döngüler de bir araya gelerek makro döngüleri oluşturmaktadır. Analiz ve inceleme mikro döngüsünde, problemin tanımlanması; uygulayıcılarla işbirliği kurulması; alanyazın taraması; hedeflerin tanımlanması; uygulamanın gerçekleştirileceği bağlamın olanaklarının belirlenmesi; öncül tasarım önerisinin oluşturulması amaçlanmaktadır. Tasarım ve geliştirme mikro döngüsü ise, probleme yönelik çözüm sürecinin yöntem ve tekniklerle tasarlanmasını; tasarımın temellendirildiği kuramsal ve uygulamaya dönük yaklaşımların açıklanmasını; ardından tasarımın nasıl uygulanacağına dair sürecin yapılandırılmasını; uygulama biçiminin kuramsal ve uygulamaya dönük olarak gerekçeleriyle açıklanmasını kapsamaktadır. Mezo döngülerin soncul mikro döngüsü olan değerlendirme ve yansıma mikro döngüsünde ise, tasarlanan sürecin uygulama sonrası ulaşılmak istenen amaç doğrultusunda geçerliği, uygulanabilirliği ve etkililiği açısından incelenmesi, ardından kuramsal anlayışı oluşturmak amacıyla tasarımın ulaşılan bulgular ve sürece yönelik öznel tepkiler doğrultusunda değerlendirilmesi, bir sonraki mezo döngüye yönelik uygulama ve kuramsal anlayışa katkıda bulunması amacıyla sonuçların ortaya konulması önerilmektedir.

#### *Araştırma Grubu ve Araştırmacının Rolü*

Araştırma, özel bir okulun ortaokul 7. sınıf düzeyinde (13 yaş), birinci mezo döngü 2013 - 2014 güz döneminde 18 öğrencinin (9 kız, 12 erkek), ikinci mezo döngü 2014 - 2015 bahar döneminde 19 öğrencinin (11 kız, 8 erkek) katılımıyla gerçekleştirilmiştir. Modelin tüm sürecinin sınanabilmesi için uygulama infografik kavramıyla ilk kez karşılaşan ve infografik tasarım deneyimi yaşamamış aynı sınıf düzeyinde farklı öğrenci gruplarıyla düzenlenmiştir. Öğrenciler 1. sınıf itibariyle bilişim teknolojileri dersi almış ve tablet sınıflarında uygulamalı çalışmalara katılmışlardır. Uygulama süreci Bilişim Teknolojileri, Fen ve Teknoloji, Görsel Sanatlar öğretmeni arasında "işbirlikli öğrenme anlaşması" temelinde (Wagner, 1997) kurulan anlamlı işbirliği (McKenney ve Reeves, 2012, s. 17) doğrultusunda yürütülmüştür. İşbirliği anlaşmasına göre araştırmacı, araştırmacı ve uygulayıcı rolünde; uygulayıcı ise uygulayıcı ve kendi okulunda araştırmacı rolünde süreçte yer almıştır. Uygulamaya katılan farklı alanlarda görev yapan öğretmenler her yıl hizmetiçi eğitimlerle teknoloji entegrasyonu, teknoloji okuryazarlığı konularındaki becerileri güncellenmektedir.

#### *Veri Toplama Araçları*

#### *İnfografik Tasarım Rubriği (İTR)*

İnfografikler İnfografik Tasarım Rubriği (İTR) kullanılarak (Nuhoğlu Kibar ve Akkoyunlu, 2017) değerlendirilmiştir. İTR, içerik çözümleme ve görsel tasarım çözümleme olmak üzere iki ana boyut ve 32 ölçütten oluşmakta, 4 performans düzeyinde açıklama sunmaktadır (Tablo 1). İçerik çözümleme boyutu bilginin organizasyonu ve bilginin niteliği; görsel tasarım çözümleme boyutu ise büyük resim ve ögeler alt boyutlarını içermektedir. Ögeler kendi içinde yazı, renk ve görseller olmak üzere ikiye ayrılmaktadır.

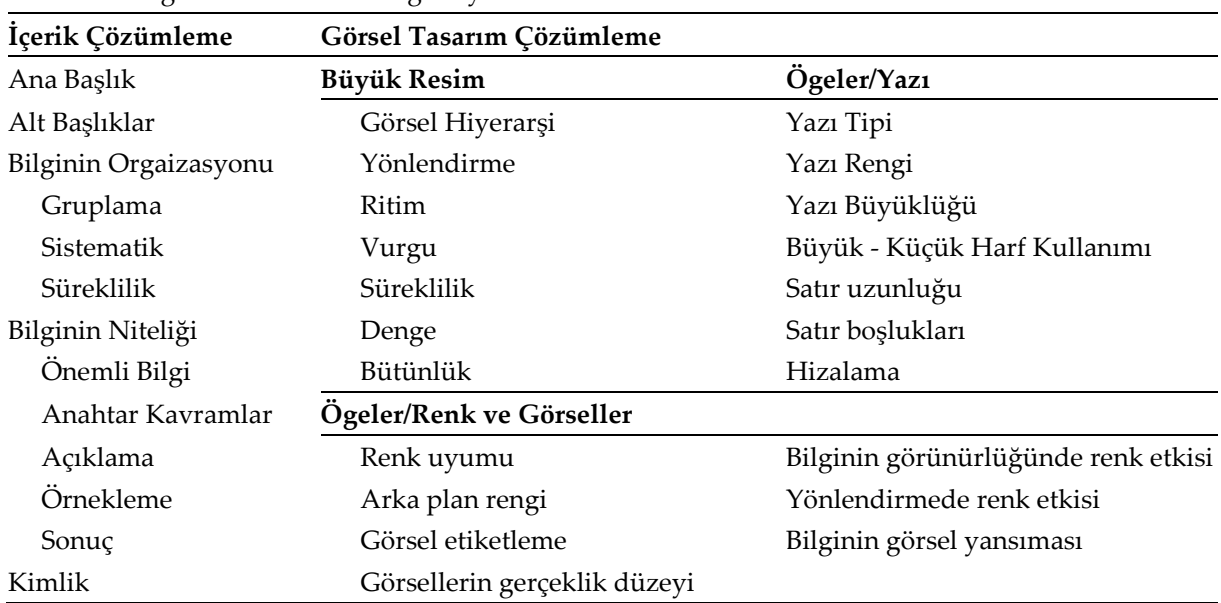

#### **Tablo 1.** İnfografik Tasarım Rubriği Boyutları

#### *Yansıma Formları*

Öğrencilerin ve öğretmenlerin sürece yönelik görüşlerini belirlemek amacıyla KEFE (SWOT) analizi temel alınarak yansıma formları düzenlenmiştir. Öğrenci formu "İnfografik tasarlarken iyi yapabildiklerim", "İnfografik tasarlarken iyi yapamadıklarım", "İnfografik tasarlamamı kolaylaştıran şeyler" ve "İnfografik tasarlamamı zorlaştıran şeyler" başlıklarının yer aldığı kutucuklarla oluşturulmuştur. Öğretmen formu ise öğrenci formundaki başlıklar öğretmenin gözünden öğrencinin yaşantısına yönelik yansıma alacak şekilde dönüştürülerek hazırlanmıştır. Öğretmen formunda ayrıca süreci geliştirmeye yönelik önerileri ve uygulamayla ilgili genel görüşleri sorulmuştur.

#### *Öğretmen Odak Grup Görüşme Formu*

Öğretmenlerle ikinci mezo döngünün sonunda açılış, tanıtma soruları, geçiş soruları, anahtar sorular, araştırma soruları ve kapanış soruları aşamalarından oluşan odak grup görüşmesi (Çokluk, Yılmaz ve Oğuz, 2011) gerçekleştirilmiştir. Odak grup görüşmesi açılışı mezo döngülerdeki infografik tasarım süreçlerinin özetlenmesiyle yapılmıştır. Tanıtma soruları aşamasında sürece yönelik olumlu/olumsuz genel izlenimlerini, geçiş soruları aşamasında olumlu ya da olumsuz görüşlerini ayrıntılı olarak paylaşmaları istenmiştir. Anahtar sorular aşamasında sürecin geliştirilmesine yönelik neler yapılabileceği, araştırma soruları aşamasında sürecin öğrencilere katkısı sorulmuştur. Kapanış bölümünde ileriye dönük öğrenme-öğretme sürecinde infografik oluşturma stratejisini kullanma eğilimleri sorusu yöneltilmiştir.

#### *Veri Analizi*

Her iki mezo döngü sonunda öğrencilerin ve öğretmenlerin yansımaları alınmış, süreç sonunda öğretmenlerle odak grup görüşmesi gerçekleştirilmiştir. Odak grup görüşmesinde 37 dakika, 6680 kelime uzunluğunda ses kaydı alınmıştır. Ön analiz yöntemlerinden kodlamayla (Miles ve Huberman, 1994) yansımalar ve odak grup görüşmesi anlamlı parçalara ayrılarak analiz edilmiştir. Yansımalar tümevarımcı kodlama tekniğiyle (Strauss ve Corbin, 1990) kodlanmıştır. Verinin yaklaşık % 25'lik bir bölümünde "kontrol kodlaması" (Miles ve Huberman, 1994) yapılmış, ayrı ayrı kodlama işleminin ardından araştırmacılar bir araya gelerek kodlamaları karşılaştırmışlardır. İlk kodlama işlemi sonundaki analizde kodlayıcılar arasındaki güvenirlik % 67.25 bulunmuş, kontrol kodlamasındaysa güvenirlik % 87.50'e ulaşmıştır. İlk kodlama ve kontrol kodlaması arasındaki farklılığın karşılaştırma esnasında başlangıç listesinde sunulan kodların kapsamının kodlayıcılar tarafından farklı derinlikte ele alınmasından kaynaklandığı görülmüştür.

#### **Araştırmanın Modeli**

Araştırma, eğitsel tasarım araştırması yöntemi doğrultusunda üç mezo döngüde gerçekleştirilmiştir. İlk iki mezo döngü "analiz ve inceleme", "tasarım ve geliştirme", "değerlendirme ve yansıma" mikro döngülerinden, üçüncü mezo döngü ise "değerlendirme ve yansıma" mikro döngüsünden oluşmaktadır (Şekil 1.). Analiz ve inceleme mikro döngülerinde araştırma sürecine yönelik uygulama sürecini etkileyebilecek etmenler açısından analiz ve incelemeler yapılmış, tasarım ve geliştirme mikro döngülerinde uygulama süreci kurgulanmış, değerlendirme ve yansıma döngülerinde süreçte alınan verilerin analiz edilmesi ve sürecin geliştirilmesine yönelik bir sonraki döngüde uygulanmak üzere çıkarımlarda bulunulmuştur. Doğası gereği ardışık döngülerle şekillenen eğitsel araştırma yöntemi kendi içinde analizle başlayıp değerlendirmeyle sonlanan ve bir sonraki mezo döngüyü besleyen alt araştırmalardan oluşmaktadır. Araştırmanın ilk mezo döngüsünde ulaşılan bulguların bir kısmı geri bildirim almak ve ikinci mezo döngü için geliştirmeye dönük uluslararası boyutta çok yönlü bakış açısı yakalamak amacıyla araştırmacılar tarafından bildiri olarak sunulmuştur. Bu araştırma kapsamında döngüler arasındaki ilişkiyi ve değişimi yansıtabilmek için araştırmanın ilk mezo döngüsü ayrıntılı olarak ele alınmıştır.

| Analiz ve<br>inceleme       | Tasarım ve<br>Geliştirme | Değerlendirme<br>ve Yansıma | Analiz ve<br>inceleme | Tasarım ve<br>Gelistirme | ve Yansıma | Değerlendirme Değerlendirme<br>ve Yansıma |  |  |
|-----------------------------|--------------------------|-----------------------------|-----------------------|--------------------------|------------|-------------------------------------------|--|--|
|                             |                          |                             |                       |                          |            |                                           |  |  |
| Mikro                       | Mikro                    | Mikro                       | Mikro                 | Mikro                    | Mikro      | Mikro                                     |  |  |
| 1. Mezo Döngü               |                          |                             | 2. Mezo Döngü         |                          |            | 3. Mezo Döngü                             |  |  |
| Ortaokul Düzeyi Makro Döngü |                          |                             |                       |                          |            |                                           |  |  |

**Şekil 1.** Araştırmada Yürütülen Mikro-, Mezo- ve Makro- Döngüler

#### *Birinci Mezo Döngü*

*Analiz ve İnceleme* 

İlk analiz ve inceleme mikro döngüsü olması nedeniyle araştırma bağlamına yönelik kapsamlı analiz ve inceleme çalışmalarından oluşmaktadır. Eğitsel tasarım araştırmasının gerekliliklerinden biri olan uygulayıcı ve araştırmacı arasında anlamlı işbirliğinin kurulabilmesi ve araştırma bağlamının koşullarının belirlenmesi için bu döngüde iki öğretmen semineri ve ARGE birimi toplantısı gerçekleştirilmiştir.

İlk seminerde infografik kavramı ele alınmış, önerilen araştırma ve uygulama modeli sunulmuştur. Bilişim Teknolojileri ve Görsel Sanatlar öğretmenlerinin aktif olacağı süreçte konu itibariyle Fen ve Teknoloji dersinin bu uygulama için uygun olabileceği görüşüne varılmıştır. Uygulama sürecinde yer alması öngörülen öğretmenlerin katılımıyla gerçekleştirilen ikinci seminer dört oturumda iki günlük bir süreçte gerçekleştirilmiştir. Görselleştirme yöntemleri incelenmiş, infografik kavramına odaklanılmış, infografik örnekleri tasarım ögeleri ve ilkeleri açısından incelenmiştir. İnfografik tasarlama süreci ayrıntılı olarak ele alınmış, uygulama adımları izlenerek infografik taslakları oluşturulmuş, öğretmenlerin sürece yönelik önerileri alınmıştır.

Uygulamada aktif yer alacak öğretmenler ve okul ARGE birimi uzmanlarının katılımıyla gerçekleştirilen toplantıda öğrencilerin dijital araçları kullanabilme bilgi ve becerileri göz önünde bulundurularak uygulamanın ortaokul 7. sınıf düzeyinde yapılmasına karar verilmiştir. İnfografiğin konusunu oluşturacak kazanım Basit Makineler konusundan seçilmiştir. Eğitsel tasarım araştırmasının bir özelliği olarak uygulamanın olabildiğince bağlam korunarak gerçekleştirilmesi gerektiği vurgulanmıştır. Süreçte aktif rol oynayacak öğretmenlerle AR-GE birimiyle planlanan uygulama takvimi üzerinde görüşülmüş ve öğretmenlerle işbirliği ağı kurulmuştur.

#### *Tasarım ve Geliştirme*

İnfografik tasarım Uygulaması içerik çözümleme, görsel tasarım çözümleme ve dijital tasarım infografik tasarım bileşenleri temel alınarak, sırasıyla içerik edinimi, infografik tasarlama bilgisi, içerik hazırlama, içerik çözümleme, görsel tasarım çözümleme, taslak oluşturma, dijital tasarım ana aşamalarından oluşan 7 haftalık bir süreçte haftada 1/2 saat olacak şekilde gerçekleştirilmiştir (Şekil 2).

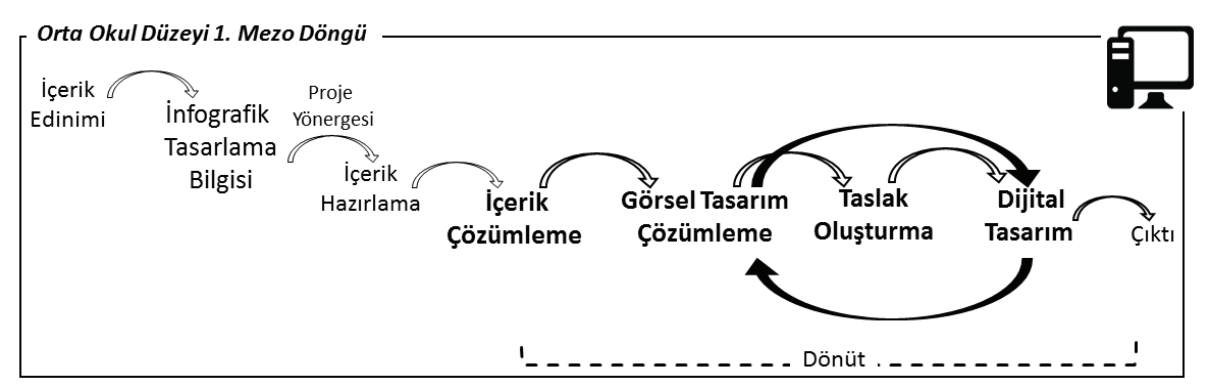

**Şekil 2.** Birinci Mezo Döngü İnfografik Tasarım Aşamaları

Uygulama, Fen ve Teknoloji öğretmeninin konuyu işlemesiyle başlamış, öğrenciler bu konuyla ilgili infografik tasarım etkinliğine yönelik haberdar edilmişlerdir. İçerik edinimi ardından infografik tasarlama bilgisi aşamasına geçilmiş, Bilişim Teknolojileri öğretmeni tarafından infografik kavramı hareketli infografik türünde video olarak sunulmuş, infografik örnekleri üzerinden ögeler ve tasarım ilkeleri incelenmiş, infografik çalışma kâğıtları üzerinde ilkelere yönelik uygulama yapılmıştır. İnfografik tasarıma yönelik işlenen dersin ardından öğrencilerden konu ile ilgili metin ve görsellerden oluşan, yönergedeki soruları kapsayacak nitelikte ham içerik hazırlamaları ve bir sonraki derse tamamlayarak gelmeleri istenmiştir.

Hazırlanan içerikler üzerinden içerik çözümleme yol haritasının (Şekil) ilk on adımı izlenerek Fen ve Teknoloji öğretmeniyle işbirliği içinde Bilişim Teknolojileri öğretmeni liderliğinde öğrencilerle içerik çözümleme ve taslak oluşturma çalışması yapılmıştır. İçerik çözümlemenin hemen ardından 6 adımlı taslak oluşturma aşamasına geçilmiştir. Dağıtılan A3 boyutunda kâğıtlara çözümlenen içeriğin aktarılarak taslakların oluşturması istenmiştir. Taslaklar tamamlandıktan sonra Fen ve Teknoloji ve Görsel Sanatlar öğretmeni tarafından dönüt verilmiş. Yapışkan kâğıtlarla dönütler taslakların üstüne iliştirilmiş ve bir sonraki ders öğrencilere dağıtılmıştır (Şekil 3).

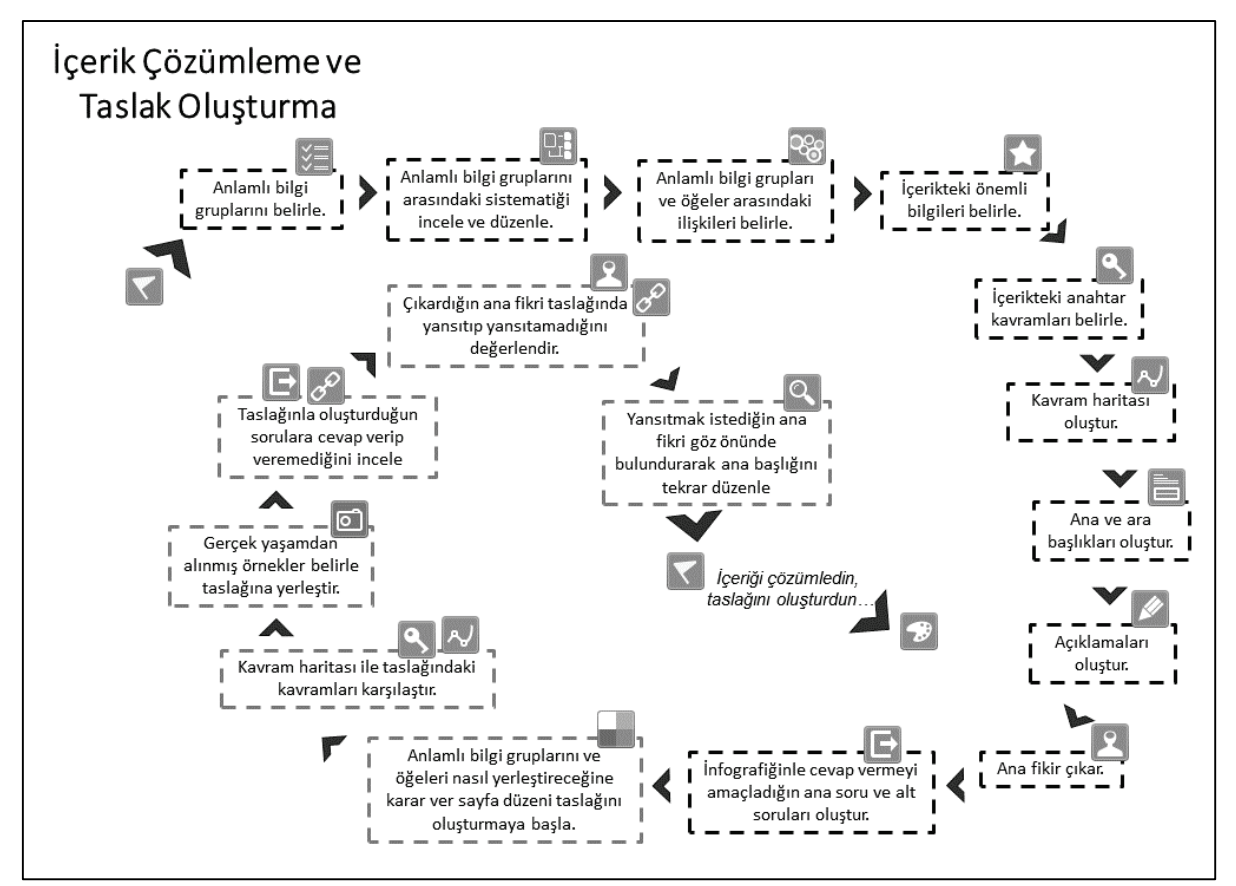

**Şekil 3.** İçerik Çözümleme ve Taslak Oluşturma Yol Haritası

Dijital tasarım aşaması Bilişim Teknolojileri öğretmeninin liderliğinde Görsel Sanatlar öğretmeni işbirliğiyle her öğrenciye bir bilgisayar düşecek şekilde bilgisayar laboratuvarında MS Office PowerPoint masa üstü yazılımı kullanılarak gerçekleştirilmiştir. Yazılım, bilgisayarlarda lisanslı olarak yüklü olması ve öğrencilerin söz konusu yazılımı iyi düzeyde kullanabiliyor olmaları nedenleriyle tercih edilmiştir. Öğrenciler hazırladıkları ve üzerinde dönütlerin yazılı olduğu taslakları inceleyerek dijital tasarım aşamasını gerçekleştirmişlerdir.

Öğrencilerin bilgisayarda çalıştıkları düzlem ve tasarımlarının gerçek boyutu arasındaki ilişkiyi görebilmeleri için ilk dersin sonunda öğrencilerin dijital tasarımlarının çıktıları alınmış ve yine yapışkan kâğıtlarla dönüt verilmiştir. Bu sayede öğrencilerin bilgisayar monitöründe yaptıkları tasarımların A3 boyutunda çıktı alındığında nasıl görüneceğine dair bakış açısı kazanmaları sağlanmıştır.

#### *Değerlendirme ve Yansıma*

Uygulama süreci ve modeli, tasarlanan infografiklerin rubrik boyutlarına göre düzeyleri, öğrencilerin ve öğretmenlerin yansımaları doğrultusunda değerlendirilmiştir. İTR sonuçları incelendiğinde görsel tasarım çözümleme boyutu ( $\bar{X}$ = 2.22) içerik çözümleme boyutuna ( $\bar{X}$ = 3.33) göre düşük bulunmuştur (Tablo 2). İçerik çözümlemede ulaşılan ölçüt düzeylerinin neredeyse tümü 3'ün üstünde bulunmuştur. İçerik çözümlemenin süreklilik ( $\bar{X}$ = 2.89), sistematik ( $\bar{X}$ = 3.17) ve açıklamalar ( $\bar{X}$ = 3.17) ölçütleri açısından biraz daha desteklenebileceği görülmüştür. Sonuçlar, görsel tasarım çözümleme boyutunun özellikle renk ve görseller ( $\bar{X}$ = 2.60) alt boyutundaki ölçütlerin neredeyse tümü açısından irdelenmesi gerektiğini göstermiştir.

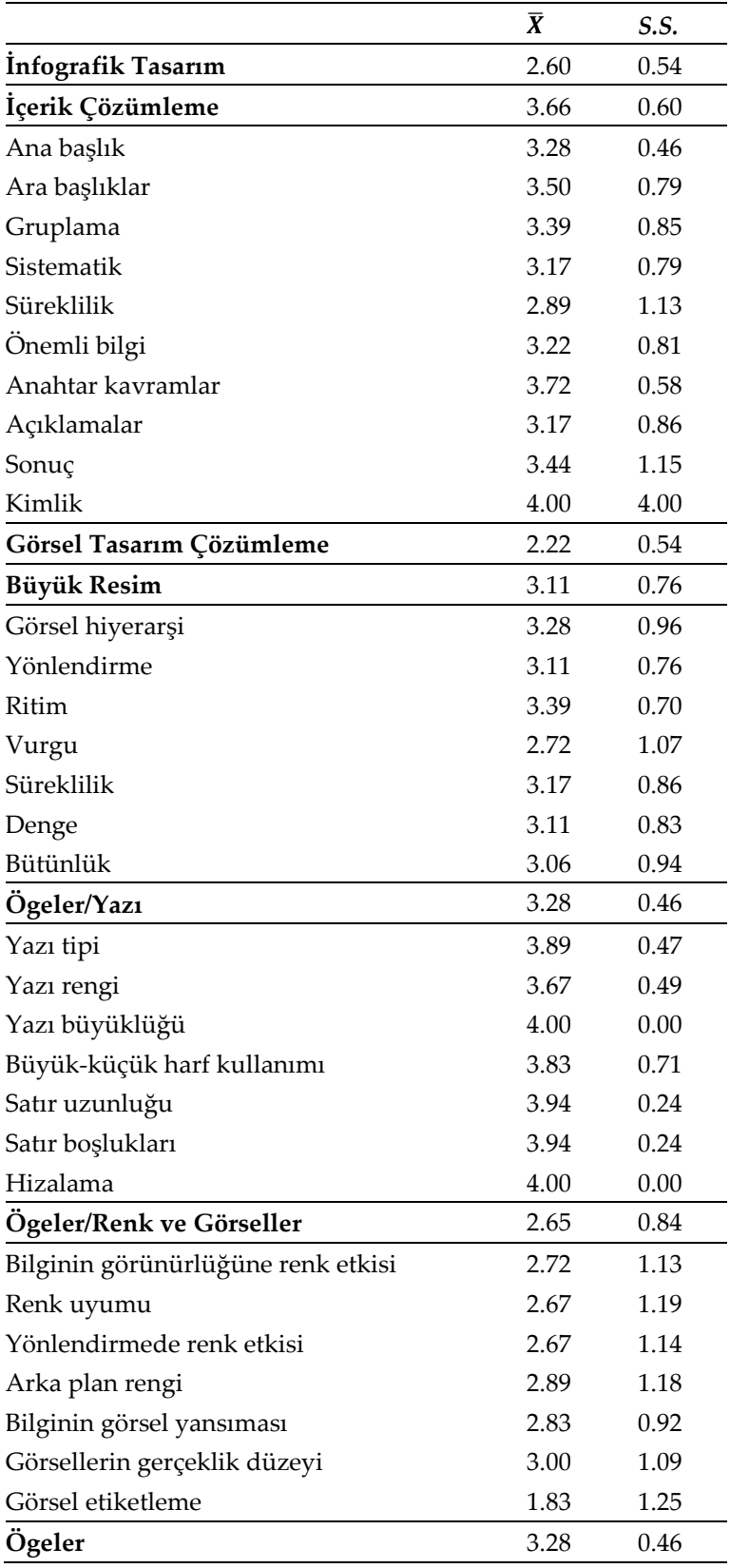

**Tablo 2.** Birinci Mezo Döngü İTR Sonuçları

Öğrencilerin %55'i yansımalarında infografik tasarım sonuçlarıyla uyumlu olarak içerik çözümlemeyi, sonuçların aksine %50'si renk ve görselleri iyi yapabildiklerini belirtmişlerdir (Tablo 3). Öğrenciler %38.88'i ise renk ve görselleri ve %33.33'ü büyük resim alt boyutlarını iyi yapamadıklarını dile getirmişlerdir. Öğrencilerin %50'si dijital ortamda iyi çalışabildiklerini belirtirken, %27.7'si kağıt üzerinde ayrıntılı taslak oluşturmayı iyi yapamadıklarını yazmış olmaları göz önüne alınması gereken bir bulgu olmuştur. Ek olarak öğrencilerin %77.77'si dijital ortamda çalışmanın tasarım süreçlerini kolaylaştırdığını vurgulamıştır. Öğrencilerin %66.66'sının tasarım sürecinde verilen dönütün süreci kolaylaştırdığını belirtmesi dönütün önemini göstermiştir. Öğrenciler, zaman yetersizliği ve görsel tasarım çözümleme boyutunun infografik tasarım süreçlerini zorlaştırdığını ifade etmişlerdir.

| Tema                              | Kod                                                 | Frekans        | Yüzde |
|-----------------------------------|-----------------------------------------------------|----------------|-------|
|                                   | İçerik Çözümleme                                    | 10             | 55.55 |
| <i>infografik</i>                 | Görsel Tasarım Çözümleme – Büyük Resim              | 3              | 16.66 |
| tasarlarken iyi                   | Görsel Tasarım Çözümleme - Ögeler/Yazı              |                | 33.33 |
| yapabildiklerim                   | Görsel Tasarım Çözümleme - Ögeler/Renk ve Görseller |                | 50.00 |
|                                   | Dijital Ortamda Çalışma                             | 9              | 50.00 |
|                                   | İçerik Çözümleme                                    | $\overline{4}$ | 22.22 |
| <i>infografik</i>                 | Görsel Tasarım Çözümleme - Büyük Resim              |                | 33.33 |
| tasarlarken iyi                   | Görsel Tasarım Çözümleme – Ögeler/Yazı              | 5              | 27.77 |
| yapamadıklarım                    | Görsel Tasarım Çözümleme - Ögeler/Renk ve Görseller | 7              | 38.88 |
|                                   | Kâğıt Üzerinde Ayrıntılı Taslak Oluşturma           | 5              | 27.77 |
|                                   | Dönüt                                               | 12             | 66.66 |
| <i>infografik</i>                 | Dijital Ortamda Çalışma                             | 14             | 77.77 |
| tasarlamamı                       | Internet                                            | 8              | 44.44 |
| kolaylaştıran şeyler              | İnfografik Nedir ve Nasıl Tasarlanır Eğitimi        |                | 38.88 |
|                                   | Fen Dersi Kitabı/Defteri                            | $\overline{4}$ | 22.22 |
|                                   | Zaman Yetersizliği                                  | 12             | 66.66 |
| <i>Infografik</i>                 | Görsel Tasarım Çözümleme                            |                | 61.11 |
| tasarlamamı<br>zorlaştıran şeyler | Teknik Sorunlar                                     |                | 16.66 |
|                                   | Kâğıt Üzerinde Ayrıntılı Taslak Oluşturma           | 3              | 16.66 |
|                                   | Soruyu Cevaplayan Öğrenci Sayısı                    | 18             | 100   |

**Tablo 3.** Birinci Mezo Döngüde Öğrencilerin Sürece Yönelik Yansımalarına İlişkin Tema, Kod, Frekans ve Yüzdeler

Öğretmenler, öğrencilerin görüşlerine benzer olarak içerik çözümleme ve içeriği taslağa aktarmayı zorlanmadan yapabildiklerini, dijital ortamda çalışırken rahat olduklarını belirtmişlerdir (Tablo 4). Kâğıt üzerinde ayrıntılı taslak oluştururken zorluk yaşandığını, öğrencilerin büyük resmi oluşturmakta güçlük yaşadıklarını, renk ve görselleri belirlemede içerik çözümlemede oldukları kadar rahat hareket edemediklerini dile getirmişlerdir. Fen ve Teknoloji öğretmeni infografiklerin etkililiğiyle doğrudan ilişkili olan başlık bileşenini oluşturmada öğrencilerin zorlandıklarını ifade etmiştir. Bilişim Teknolojileri öğretmeni, uygulama sürecinin zaman yönetimini önemli boyutta etkileyen projenin dijital dosyalarının saklanması, aktarılmasında genel bir sorun yaşandığını vurgulamıştır.

Öğretmenler, öğrencilerin görüşlerine benzer olarak dijital ortamda çalışmanın, sürecin başında verilen eğitimin ve süreçte verilen dönütün infografik tasarımı kolaylaştırdığını dile getirmişler, alanlar arası işbirliğinin önemini vurgulamışlardır. Ancak, infografik tasarım sürecinin uzun zaman alan bir etkinlik olması, buna karşın okulda infografik tasarımlar üzerine çalışmak için yeterli zamanın ayrılamamasının sorun oluşturduğunu belirtmişlerdir. Uzun zaman alan A3 boyutunda kâğıt üzerine ayrıntılı taslak hazırlamanın süreci önemli derecede uzattığını ve zorlaştırdığını vurgulamışlardır.

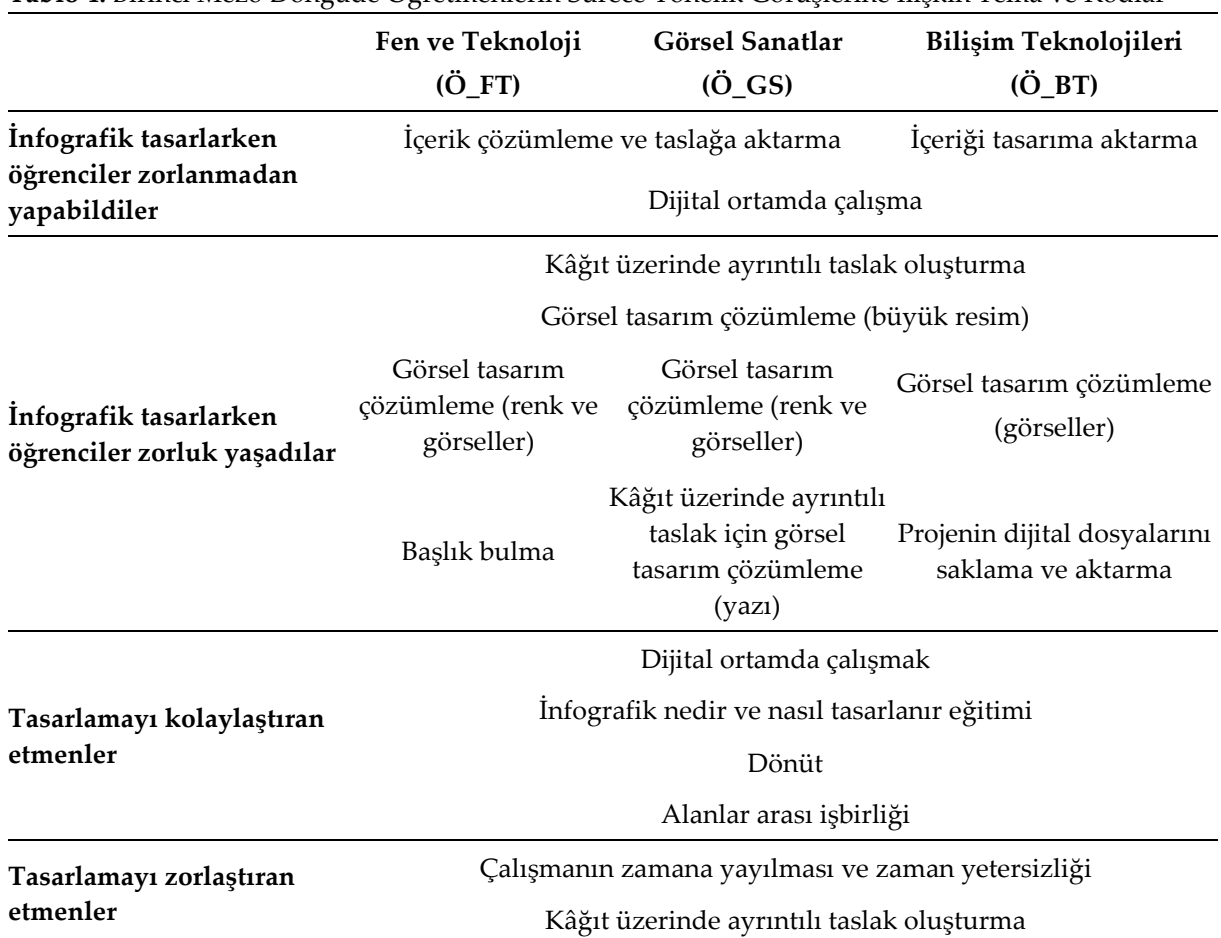

**Tablo 4.** Birinci Mezo Döngüde Öğretmenlerin Sürece Yönelik Görüşlerine İlişkin Tema ve Kodlar

Öğretmenler uygulamayla ilgili genel görüşleri kapsamında içerik çözümleme sürecinin konunun öğrenilmesine olumlu etkisini vurgulamış, bilgi görselleştirme deneyimi yaşadıklarını belirtmişlerdir. Özellikle içerik çözümleme aşamasının öğrencilerin Fen ve Teknoloji dersinde işlenen konu üzerinde ayrıntılı incelemeleri, öğretmenlerinden dönüt alarak eksiklerini görmeleri ve konuyu daha iyi kavrayabilmeleri açısından önemli bir etkisi olduğu dile getirilmiştir:

*"Konu işlenmiş olmasına rağmen infografik tasarlıyorum süreci başladığında fazla pekişmemişti. (…) Dolayısıyla içerik çözümleme aşaması için getirdikleri ham içeriklerde de eksiklikler, yetersizlikler vardı. İçerik çözümleme aşamasında incelenmesinin, dönütler verilmesinin, yönlendirilmelerinin doğru ve olumlu olduğu düşüncesindeyim. (…) Tam olarak zaten anlamamış oldukları konuyu biraz daha pekiştirmeye başladıklarını rahatlıkla söyleyebilirim." (Ö\_FT)*

*"İçerik çözümleme için araştırma yaparken konuyu da daha iyi kavramış olduklarını düşünüyorum." (Ö\_GS)*

*"İçerik çözümleme ve taslak oluşturma sürecinin ayrıntılı gerçekleştirilmesi hem içerik üzerinde öğrencilerin daha fazla çalışmasını sağladı, hem de tasarım aşamasında içerik anlamında sorun yaşamadılar." (Ö\_BT)*

Öğrencilerin, karmaşık ve zor olarak nitelendirilen, okulda işledikleri bir konuyu bu uygulama ile dijital ortamı kullanarak nasıl görselleştirebileceklerini deneyimledikleri ifade edilmiştir:

*"Karmaşık ve zor bir konuyu nasıl daha kolay anlaşılabilir hale getirebileceklerini görmüş oldular. (...) Konuyu en iyi destekleyebilecekleri görselleri seçmeyi ve kullanmayı öğrenmiş oldular. (…) Dijital ortamda çalıştıkları için çok keyif aldılar." (Ö\_GS)*

Öğrencilerin hazır görselleri kullanmaktan öte görsel oluşturmada giriş düzeyinde de olsa deneyim kazandıkları belirtilmiştir:

*"Öğrencilerin çok azı dönüt verilmeden hazır görselleri kullanmaktan öte kendileri çizme girişiminde bulundular. Örneğin basit makinelerle ilgili makaranın temel şekillerden oluştuğunu görüp çizmeye çalışan bir öğrenci gerçekten çok dikkat çekiciydi." (Ö\_BT)*

Öğretmenler, yaşanan zaman sorununa dikkat çekerek, özellikle yoğun zaman harcanan taslak oluşturma aşaması ve zaman sorununun en çok hissedildiği son aşama olan dijital tasarım aşamasında olası düzenlemelerden bahsetmişlerdir. Öğretmenler, uygulama için ayrılan zamanın kısa olduğunu, yapılacak planlama doğrultusunda okulda uygulama için ayrılan zamanın uzatılması gerektiği belirtmişlerdir:

*"Sürecin daha iyi planlanıp, tüm çalışmaları okulda yapmaları sağlanabilirse daha hızlı ve keyifli bir süreç olacağını düşünüyorum." (Ö\_FT)*

*"Dijital tasarım aşamasının her öğrenciye ulaşabilecek şekilde biraz daha uzun olması avantajlı olacaktır." (Ö\_GS)*

*"Tasarlama işinin zamana yayılması, öğrencilerin uzun soluklu dijital projelere alışkın olmamaları ve zaman yetersizliği süreci zorlaştırdı diyebilirim." (Ö\_BT)*

Diğer yandan dijital ortamda çalışırken dosyaları saklamak, başka bir araca aktarmakla ilgili sorunların yaşandığı ve bunun süreci aksattığı belirtilmiştir:

*"Öğrenciler dijital ortamda tasarım yapılan haftalarda en çok sorun yaşadıkları konu çalıştıkları dosyalara erişimle ilgili oldu. Bu da uzun süreli dijital projeler üretme yaşantılarının az olmasından kaynaklanıyor olabilir. Çok azı taşınabilir bellek kullanıyor, dosyaların farklı çalışma ortamlarına aktarılması (eve, evden okula gibi) önemli bir sorundu." (Ö\_BT)*

Kâğıt üzerinde gerçekleştirilen taslakların dijital ortama geçildiğinde değişim gösterdiği, dijital ortamda tasarım yapmanın süreci hızlandırdığı ve desteklediği belirtilmiştir:

*"Kâğıt üzerindeki eskizlerin bir taslak çizim olduğu, öğrencilere tasarım sürecinde fikir verdiği ve dijitalde tasarımların daha farklı olabileceği gözlemlenmiştir. Eskize bağlı kalınmamasının nedeni ise dijital ortamda hazır şablon ve imgelerle desteklenmesidir. Öğrenci taslak aşamasında düşündüğü her şeyi aktaramamıştır. Dijital ortamda yaptığı tasarımlarda ise düşündüklerini imge ve ikonları birleştirerek daha farklı bir süreç içerisinde değerlendirmiştir. (…) Öğrenci eskiz aşamasında karşılaştığı zorlukları dijitalde daha hızlı biçimde çözümlemiştir." (Ö\_GS)* 

*"Kâğıt üzerinde çalışırken değişiklik yapmakta zorlanılıyorken, dijital ortamda dönütlerle düzenleme şansının olması süreci kolaylaştırdı diyebilirim." (Ö\_BT)*

Öğretmenler süreçte uzun zaman gerektiren ve yoğun işlem adımlarından oluşan taslak oluşturma aşamasının, öğrencilerin taslak aşamasında zamanı daha verimli kullanarak, daha hızlı taslak çıkarabilmelerini sağlayacak şekilde düzenlenmesini önermişlerdir:

*"Öncelikle öğrencilere eskiz ve taslak tasarımın mantığı verilmelidir. (…) Taslak tasarımı algılayan öğrenci kendi taslak tasarımını hazırlama sürecinde daha hızlı hareket ederek bunu dijital ortama taşımayı öğrenecektir." (Ö\_GS)* 

*"Kâğıt üzerindeki taslak ayrıntılı oluşturulmasaydı, dijital tasarıma daha çok zaman ayırabilseydik ya da kazanımın kapsamını zaman darlığı yaşayabilme ihtimaline karşın daha dar tutsaydık daha nitelikli tasarımlar çıkabilirdi. Diğer yandan kâğıt üzerinde ayrıntılı taslak hazırlamak öğrencileri taslağın aynısını yapmaya yönlendirdi maalesef, ayrıntının daha az olduğu taslaklar hazırlanabilirdi." (Ö\_BT)*

Dosya aktarımı ve saklama sorununun önüne geçebilmek, tasarım sürecini hızlandırmak amacıyla öğrencilerin kendilerine ait tabletlerini tasarım sürecinde kullanılabilecekleri önerilmiştir:

*"Öğrencilerin yaşlarına uygun farklı tablet uygulamaları ile tasarlamaları da uygun olabilir. (...) Tabletlerle çalışmak zaman ve hız kaybını azaltabilir düşüncesiyle süreç ona uygun planlanabilir." (Ö\_GS)* 

*"İnfografik nedir ve nasıl tasarlanır dersinin sunulması ve sürecin işleniş biçiminde bir sıkıntı olduğunu düşünmüyorum. Ham içerik hazırlama aşamasının evde yapılması süreci üzerinde değişiklik yapılabilir ya da bu işi öğrenci için daha keyifli hale nasıl getirebileceğimiz üzerinde düşünülebilir. (…) Tablet kullanmaktan gerçekten çok keyif alıyorlar. Bunu tamamen tablette yapabilecekleri hale getirebiliriz." (Ö\_FT)*

Öğretmenler, bu önerilerin ek olarak infografik tasarımın öğrenme - öğretme sürecinde bir strateji olarak kullanımına yönelik öğretmenler ek etkinlik gibi gerçekleşen sürecin infografik tasarımı bilen gruplarla dersin içine entegre edilerek uygulanabileceğini önermişlerdir:

*"Gerçekten infografiği bilen gruplarla, iyi ve doğru planlanan bir süreçle, doğru yönlendirmelerle bazı sınıf düzeylerinde en azından birkaç konuda yapılacak böyle bir çalışmanın çok faydalı olacağını düşünüyorum. Ekstra bir çalışma gibi değil de ders işleyişimizin içine güzel bir planlama ile dâhil edebilmek başarılabilirse çok faydası olabilir." (Ö\_FT)*

HAYATIMIZI KOLAYLAŞTIRAN BASİT **BASIT MAKINELER YASAMIMIZI NASIL** MAKINELER **KOLAYLAŞTIRIRLAR ? DACITASAVING** نا -ن MAKARALAR KALDIRACLA **MAKARALAR** imizi Nasil Kolavlastirirlar?

Şekil 4'te birinci mezo döngüde tasarlanan infografiklerden örneklere yer verilmiştir.

**Şekil 4.** Birinci Mezo Döngüde Öğrencilerin Tasarladıkları İnfografiklerden Örnekler

#### *İkinci Mezo Döngü*

#### *Analiz ve İnceleme*

Birinci mezo döngüde infografik tasarım düzeyleri, öğretmen ve öğrenci görüşleriyle ulaşılan bulgular doğrultusunda özellikle görsel tasarım çözümleme düzeyinin yükseltilmesi ve zaman sorununun olabildiğince önüne geçilmesi gerektiği görülmüştür. İnfografik tasarımın yoğun ve uzun süreç gerektirmesinin yanı sıra infografik kavramıyla yeni tanışan öğrenciler söz konusu olduğunda tasarım süreci daha da uzamaktadır. Öğretim programının yoğunluğu göz önünde bulundurulduğunda yönetimin infografik uygulaması için ayırabileceği süre, ders türü ve fiziksel kaynaklar belirli sınırlar içinde kalmaktadır. İkinci uygulamada olabildiğince infografik tasarım düzeylerinin görsel tasarım açısından iyileştirilebileceği, zaman anlamında daha verimli hareket edilebilecek çözümler üretilmeye çalışılmış ve uygulama 3 haftada 2'şer saat olacak şekilde tamamlanabilmiştir.

Görsel tasarım çözümleme boyutu fikir olarak taslak oluşturmayla başlayıp dijital tasarım aşamasıyla görünür hale gelmektedir. Bilginin görünür hale getirilebilmesi yazı anlamında nispeten daha kolay çözümlenebilirken, görsel tasarımın çözümlenmesi özellikle bu noktada deneyimsiz diyebileceğimiz öğrenciler açısından daha güç olmaktadır. Bu noktada verilen sınırlı zamanda ağırlığı dijital tasarıma kaydırmak bir çözüm olarak görülmüştür. Önemli bir aşama olan içerik çözümleme ve taslak oluşturmanın birleştirilip alt aşamaları azaltılarak ikinci döngüdeki süreç tasarımına yansıtılabileceği düşünülmüştür.

Süreci yavaşlatan bir diğer etmen laboratuvarlarda çalışmaya başlayan öğrencilerin dosyalarını evdeki bilgisayarlarına, ya da bir önceki hafta yaptıkları çalışmaları bir sonraki hafta çalışacakları bilgisayarlara aktarım ve bunun bir sonucu olarak dosya kayıpları sorununun yaşanması olmuştur. Zaman sorununun önüne geçilebilmesi ve çalışma dosyalarının sürekliliğinin sağlanabilmesi için öğretmenlerin önerileri doğrultusunda öğrencilerin kendilerine ait araçlarıyla sürece katılacakları bir yapı kurulmuştur. Kendi Aracını Getir (Alberta Education, 2012; Rogers, 2016) uygulaması doğrultusunda öğrencilerin daha zaman ve mekân bağımsız şekilde bireyselleştirilmiş araçlarla çalışabilmeleri amaçlanmıştır. Uygulanan KAG modeli, "planlanmış, kontrollü, okul genelini kapsayan KAG modeli" (Attewell, 2015) olup, yönetim tarafından belirlenen araçların okulda kullanımını kapsamaktadır. Öğrenciler araçlarını ders esnasında öğretmen izniyle, ders dışında istediklerinde kullanabilmektedirler. Öğretmenlerin amacı ise araçları kullanarak öğrencilere daha işbirlikli, aktif ve sorgulayıcı öğrenme ortamı sağlamaktır.

#### *Tasarım ve Geliştirme*

Birinci mezo döngüdeki bulgulara dayalı olarak yapılan analiz ve incelemeler doğrultusunda infografik tasarım sürecinde kullanılan araç değiştirilmiş, öğrencilerin kendilerine ait tabletleri kullanmalarına karar verilmiştir. Bu sayede zaman, mekân ve araç sınırlamasının da önüne geçilmiştir. Aracın kullanım özellikleri göz önünde bulundurularak infografik geliştirilecek kazanımın kapsamı daraltılmış, içerikteki görselleştirmelerin tablet ortamında oluşturulabilecek nitelikte olmasına dikkat edilmiştir. Kazanım, Maddelerin Yapısı ve Özellikleri ünitesindeki Kimyasal Bağlar konusundan seçilmiştir.

İlk uygulamadaki içerik hazırlama, içerik çözümleme, taslak oluşturma ve dijital tasarım aşamaları arasındaki sıralı yapı sarmal bir yapıda tekrar düzenlenmiştir. Ham içerik hazırlama aşaması çıkarılmıştır. İnfografik nedir ve nasıl oluşturulur eğitiminin taslak oluşturma aşaması güncellenmiş, ayrıntılı taslak oluşturma yerine A4 boyutunda kâğıtlara hızlı taslak oluşturmaya yönelik etkinlikler planlanmıştır. İçerik çözümleme işlem adımları birleştirilerek ve sadeleştirilerek öğrencilere sunulmuştur.

Kazanımın Fen ve Teknoloji dersinde işlenmesiyle başlayan süreç, infografik tasarım nedir ve nasıl tasarlanır sorularına odaklanan sunu ve etkinliklerle devam etmiştir (Şekil 5). İnfografik tasarlama bilgisinin yansıtıldığı derste görsel tasarım çözümlemenin alt boyutları olan büyük resim ve renk ve görseller alt boyutlarına dikkat çekecek etkinlikler gerçekleştirilmiştir. İlk uygulamada infografik tasarım bilgisi dersi Bilişim Teknolojileri öğretmeni tarafından Fen ve Teknoloji öğretmeninin katılımıyla yürütülmüştü. İkinci uygulamadaysa Görsel Tasarım öğretmeni bu derste aktif olarak yer almış, görsel tasarım çözümlemeye odaklanılan bölümlerde sürece katılarak, etkinliklerin gerçekleştirilmesine destek olmuştur. Fen ve Teknoloji öğretmeninin rolü taslak oluşturma aşamasının sonunda ve dijital tasarım aşamasında içeriğe yönelik dönüt verecek şekilde yeniden düzenlenmiştir.

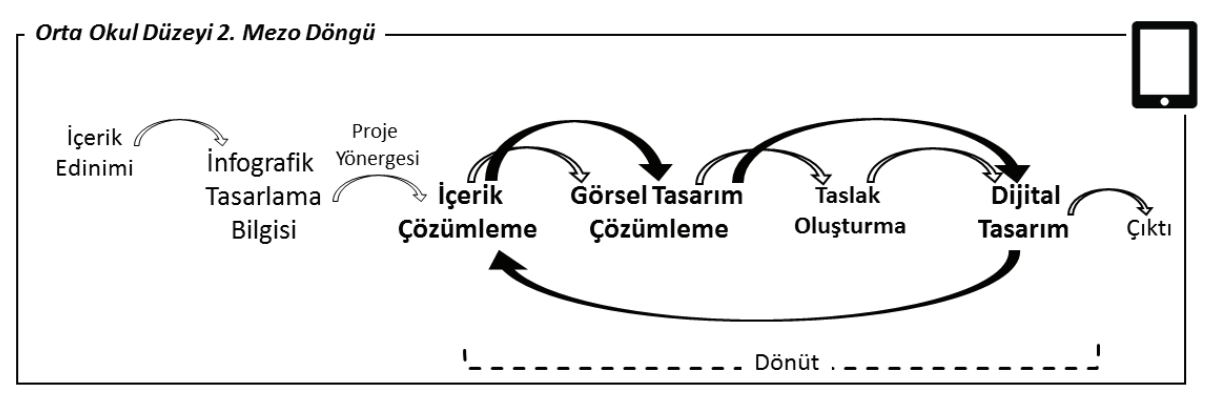

**Şekil 5.** İkinci Mezo Döngü İnfografik Tasarım Aşamaları

Verilen eğitimin hemen ardından sarmal bir yapıda içerik çözümleme ve taslak oluşturma aşamaları gerçekleştirilmiştir. A4 boyutundaki taslaklarında öğrenciler kavram haritalarını oluşturmuş, başlık ve alt başlıkları oluşturmuş, yönerge (Şekil 6) doğrultusunda içeriği nasıl yerleştireceklerine karar vermişlerdir. Bu aşamada Fen ve Teknoloji öğretmeninin sınırlı da olsa derse katılımıyla hızlı dönüt alınmış ve dijital tasarım aşamasına geçilmiştir.

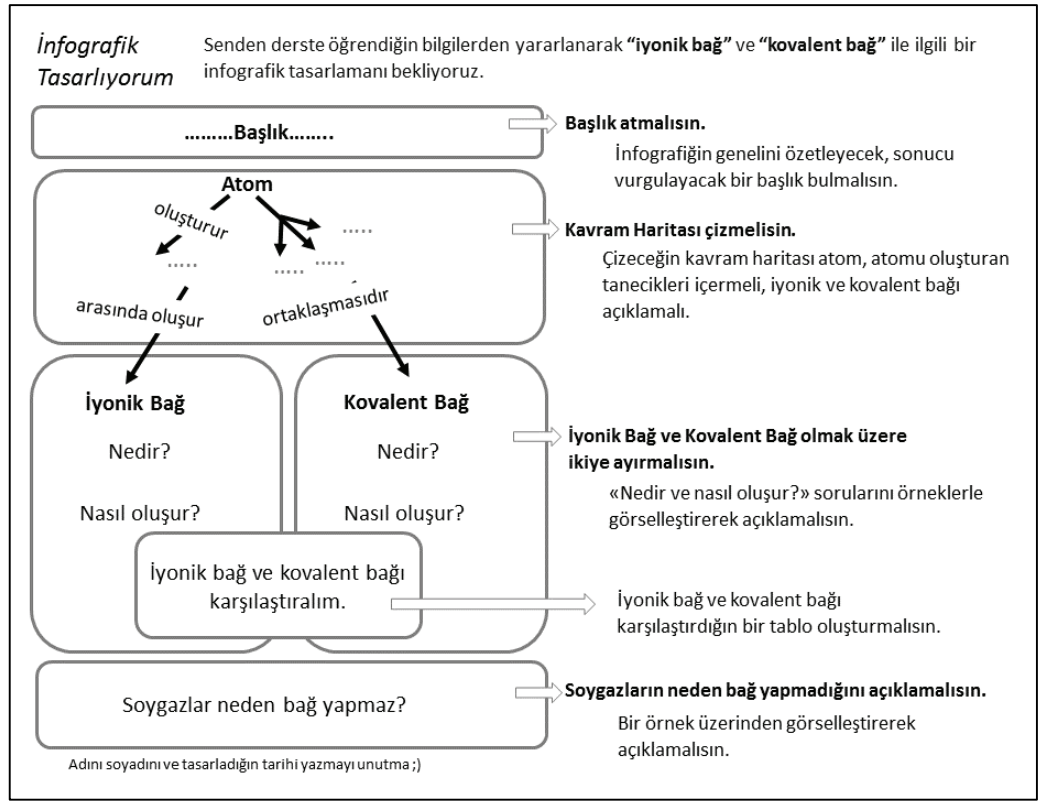

**Şekil 6.** İkinci Mezo Döngü İnfografik Tasarlama Proje Yönergesi

Dijital tasarım aşaması Bilişim Teknolojileri öğretmeni liderliğinde öğrencilerin aynı zamanda Teknoloji Tasarım öğretmeni olan teknoloji kullanımına hâkim Görsel Sanatlar öğretmeniyle birlikte yürütülmüştür. Fen ve Teknoloji öğretmeni ise öğrencilerin infografik tasarımlarını kendi derslerinde ve ders aralarında dönüt vererek içerik açısından takip etmiştir. Tabletlerde yüklü olan ve kullanmayı bildikleri Pages uygulaması kullanılmıştır. Oluşturulan taslaklardan hareketle dijital düzleme öncelikle büyük resmi aktarmış, başlıkları, alt başlıkları yerleştirmiş, ardından içerik çözümlemeye geri dönerek açıklamaları oluşturmuşlardır. Görsellerin nasıl olması gerektiğine içeriğe dönerek karar vermiş, dijital ortamda görselleri çizmiş ya da hazır görseller kullanmışlardır.

Şekil 7'de birinci ve ikinci mezo döngülerde öğrenciler infografik tasarlarken çekilmiş görüntülerine yer verilmiştir.

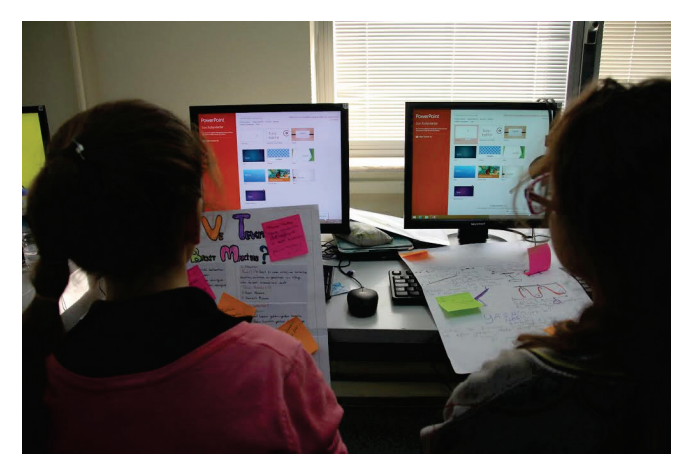

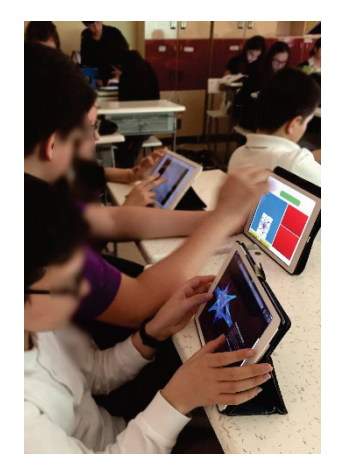

**Şekil 7.** Öğrenciler PC başında (1. Mezo Döngü), kendi tabletleriyle çalışırken (2. Mezo Döngü)

#### *Değerlendirme ve Yansıma*

İkinci mezo döngü uygulaması, infografik tasarım düzeyleri, öğrencilerin ve öğretmenlerin yansımaları ve birinci mezo döngüye ek olarak öğretmenlerle yapılan odak grup görüşmesi doğrultusunda değerlendirilmiştir. İTR sonuçları incelendiğinde görsel tasarım çözümleme ( $\bar{X}$ =3.26) boyutunda ilk uygulamaya göre yükselme olduğu görülmektedir (Tablo 5). Özellikle renk ve görseller  $(\bar{X}=2.98)$  boyutunda ulaşılan düzey dikkati çekmektedir. Renk ve görseller alt boyutundaki bilginin görünürlüğüne renk etkisi ( $\bar{X}$ =2.74), renk uyumu ( $\bar{X}$ =2.74), yönlendirmede renk etkisi ( $\bar{X}$ =2.47) ölçütlerinde ulaşılan sonuçlar tasarım sürecinin bu boyutlar açısından geliştirilmesi gerektiğini göstermiştir.

**Tablo 5.** İkinci Mezo Döngü İTR Sonuçları

|                          | $\overline{X}$ | S.S. |
|--------------------------|----------------|------|
| Infografik Tasarım       | 3.34           | 0.29 |
| İçerik Çözümleme         | 3.48           | 0.25 |
| Ana başlık               | 4.00           | 0.00 |
| Ara başlıklar            | 3.58           | 0.51 |
| Gruplama                 | 3.95           | 0.23 |
| Sistematik               | 3.68           | 0.48 |
| Süreklilik               | 3.37           | 0.50 |
| Önemli bilgi             | 3.37           | 0.50 |
| Anahtar kayramlar        | 2.74           | 0.87 |
| Açıklamalar              | 3.21           | 0.63 |
| Sonuc                    | 3.37           | 0.76 |
| Kimlik                   | 3.21           | 1.36 |
| Görsel Tasarım Çözümleme | 3.26           | 0.39 |

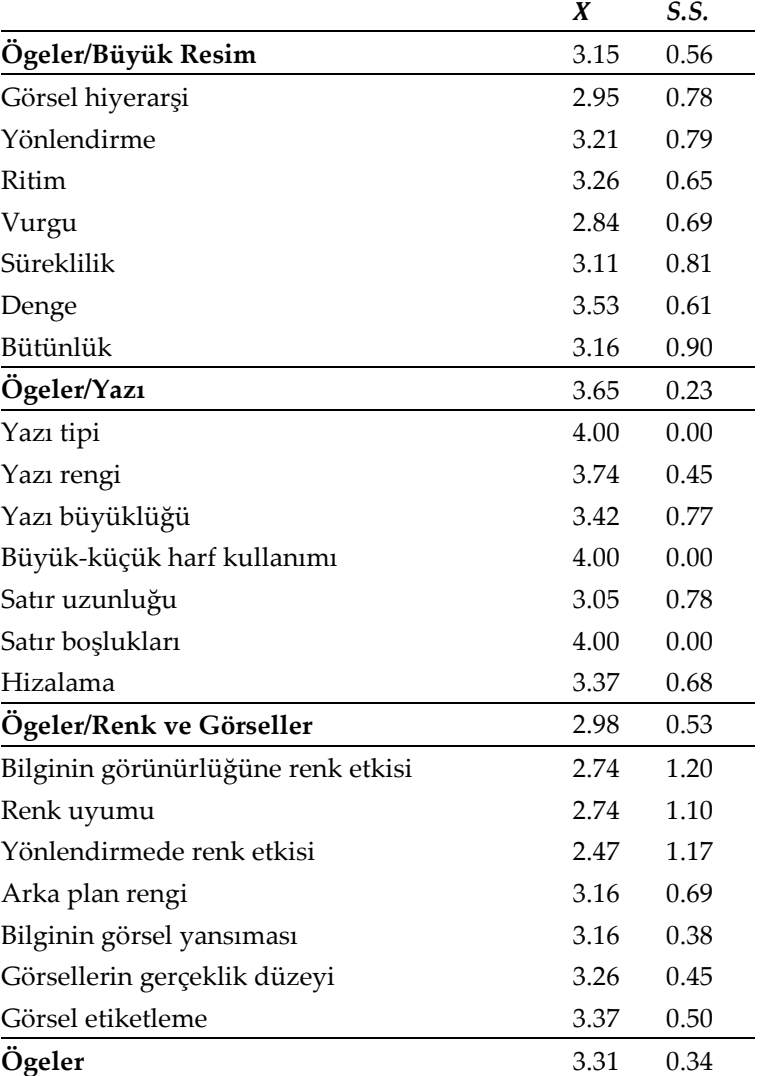

#### **Tablo 5.** Devamı

Öğrencilerin %68.42'si yansımalarında renk ve görseleri, %63.16'sı taslak oluşturmayı iyi yapabildiklerini; %57.89'u tablet uygulamasında nesneleri yerleştirmede zorluk yaşadıklarını belirtmişlerdir (Tablo 6). Öğrencilerin %47.37'si tablet ve tablet uygulamasının infografik tasarım sürecini kolaylaştırdığını, diğer yandan %47.37'si tablet uygulamasının yetersiz oluşunun süreci zorlaştırdığını dile getirmişlerdir.

Öğretmenler, öğrencilerin görüşlerine benzer olarak taslak oluşturmayı buna bağlı olarak büyük resmi oluşturmayı zorlanmadan yapabildiklerini, dijital ortamda rahatlıkla çalışabildiklerini belirmişlerdir (Tablo 7). Görsel Tasarım öğretmeni öğrencilerin görselleri dijital düzlemde oluştururken zorluk yaşandığını dile getirmiş, bu duruma Bilişim Teknolojileri öğretmeni tablet ekranında nesneleri boyutlandırmak ve birbirleriyle ilişkilendirmekle ilgili olarak zorluk yaşandığını belirterek açıklık getirmiştir. Öğretmenler taslak oluşturmayla ilgili yapılan düzenlemenin süreci kolaylaştırdığını, öğrencilerin kendi araçlarıyla çalışıyor olmasının, tablet uygulamasındaki geometrik şekillerin, dosya aktarım platformunun kullanılıyor olmasının süreci kolaylaştırdığını dile getirmiştir. Tablet uygulamasının teknik açıdan yetersizliği ve dokunmatik ekranda tasarım deneyimsizliği öğrencilerin tasarım sürecini zorlaştırdığı belirtilmiştir.

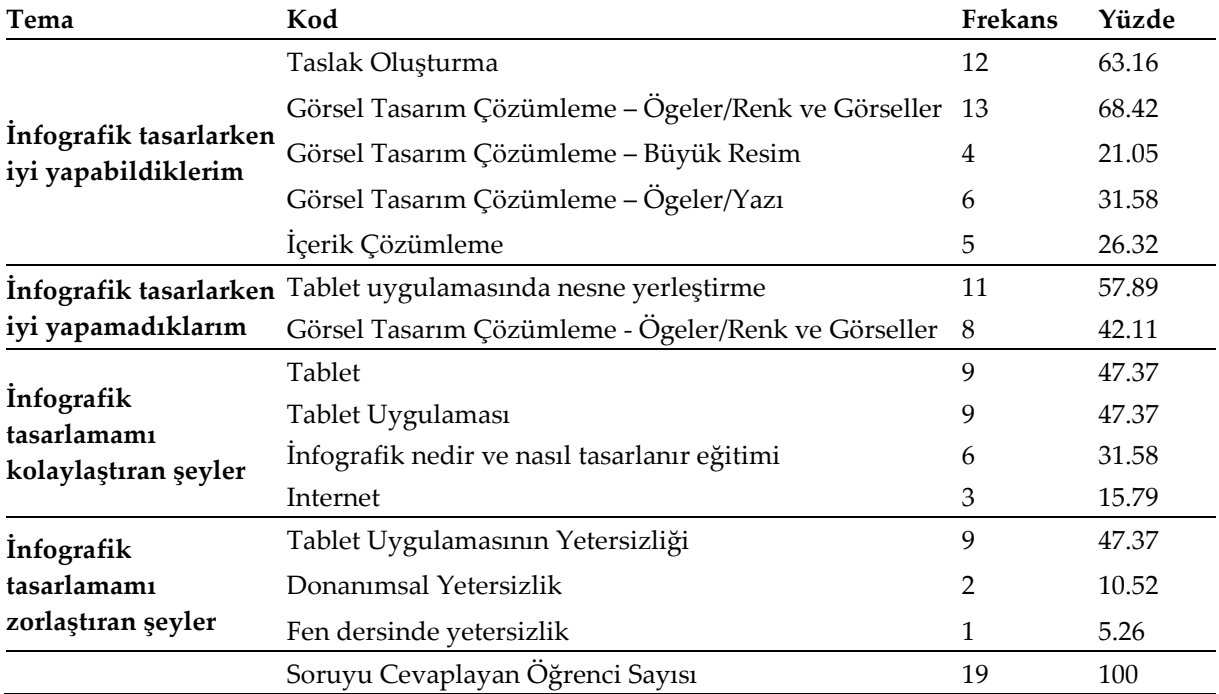

**Tablo 6.** İkinci Mezo Döngüde Öğrencilerin Sürece Yönelik Yansımalarına İlişkin Tema, Kod, Frekans ve Yüzdeler

**Tablo 7.** İkinci Mezo Döngüde Öğretmenlerin Sürece Yönelik Görüşlerine İlişkin Tema ve Kodlar

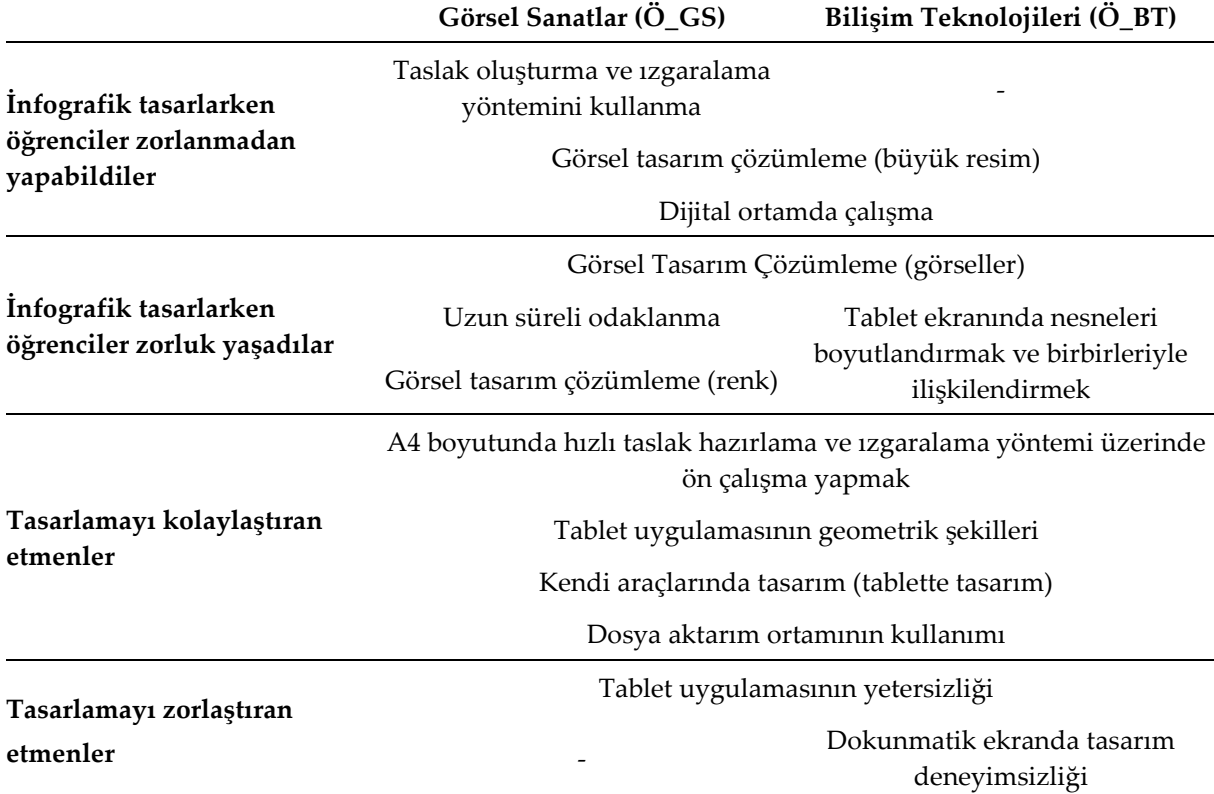

Görsel Sanatlar öğretmeni ikinci döngüde gerçekleştirilen taslak oluşturma sürecinde yapılan ızgaralama uygulaması gibi renk skalası oluşturmaya yönelik de ön çalışma yaptırılabileceği önerisini getirmiş, Bilişim Teknolojileri öğretmeni bu türde bir etkinliğin var olan çevrimiçi uygulamalar üzerinden yapılabileceğini belirtmiştir:

*"Renk bilgisinin iyice pekiştirilmesi gerekiyor, o noktada önden uygulamalar yapılmalı." (Ö\_GS)*

*"Renk çarkı üzerinden renk seçimi ve skala oluşturmayı sağlayan uygulamalar kullanılarak öğrencilerin renkle ilgili yaşadıkları sorun önüne geçilebilir." (Ö\_BT)*

Bilişim Teknolojileri öğretmeni tablet uygulamasından ve dokumantik ekranda tasarım yapma deneyimsizliğinden de kaynaklanan zorlukların yine ön yetiştirmeyle desteklenebileceği öğrencilerin tablette şekil oluşturma becerilerini geliştirmek için temel şekilleri kullanarak görseller oluşturma uygulaması yapılabileceğini belirtmiştir:

*"Öğrenciler görselleri kendileri oluşturmakta çok zorlanmışlardı, uygulamadan da kaynaklanmaktaydı bu durum ancak yine de ögeler arasındaki ilişkiyi görebilmelerine yönelik ön uygulamalar yapılırsa infografik tasarlarken daha rahat kendi görsellerini oluşturabilirler diye düşünüyorum. Görselleri görselleştirme için özelleşmiş farklı uygulamalarda oluşturup infografiklerine eklemeleri de önerilebilir. Ekranın tümünde bir görsel üzerinde rahat çalışma alanı oluşacaktır böylelikle. Görseli oluşturayım derken infografiklerine ekledikleri diğer nesnelerin bozulmasının da önüne geçilmiş olur hem de..." (Ö\_BT)*

Şekil 8'de ikinci mezo döngüde tasarlanan infografiklerden örneklere yer verilmiştir.

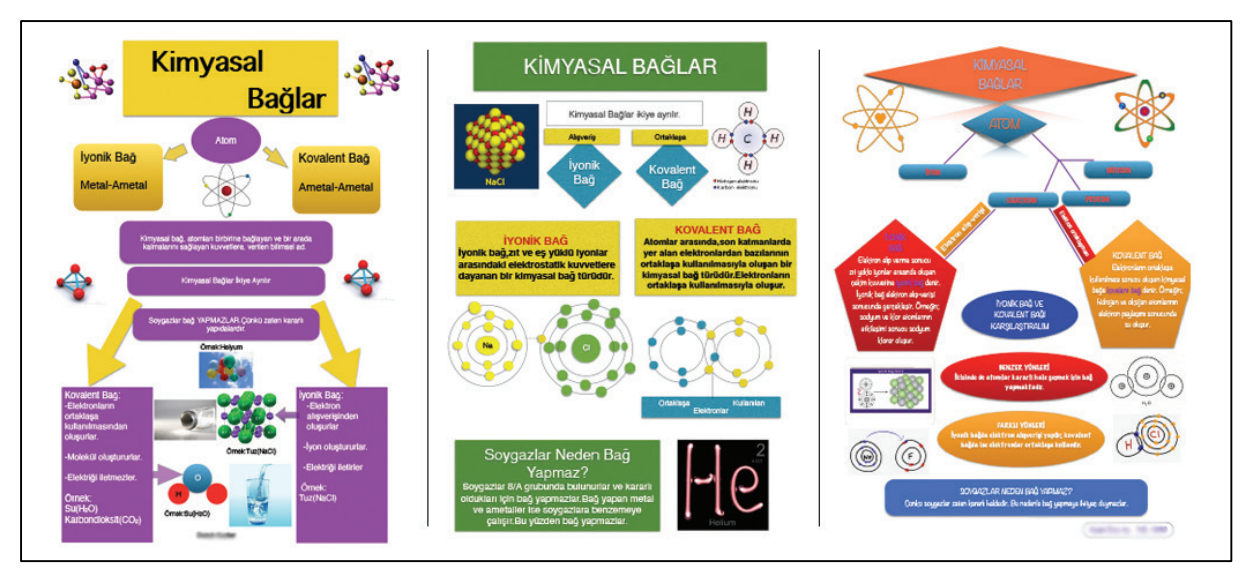

**Şekil 8.** İkinci Mezo Döngüde Öğrencilerin Tasarladıkları İnfografiklerden Örnekler

#### *Üçüncü Mezo Döngü*

Analiz-inceleme, tasarım-geliştirme ve yansıma-değerlendirme mikro döngülerinden oluşan iki mezo döngü ardından her iki mezo döngüdeki uygulama ve tasarım sürecini değerlendirme amacıyla üçüncü bir mezo döngü kapsamında değerlendirme ve yansıma mikro döngüsü gerçekleştirilmiştir.

#### *Değerlendirme ve Yansıma*

Her iki mezo döngüdeki süreci genel olarak değerlendirmek amacıyla öğretmenlerin bir araya geldiği odak grup görüşme yapılmıştır. Odak grup görüşmesi aynı zamanda Bilişim Teknolojileri öğretmeni rolü olan araştırmacı tarafından yürütülmüştür. Görüşme alanlar arası işbirliği, zaman yetersizliği ve tasarım sürecinin uzunluğu, sürecin derste gerçekleştirilmesi, öğrencilerin kendi

araçlarının kullanımı, uygulama deneyimi, işlenen konuyla eşzamanlı uygulama temaları altında toplanmıştır.

**Alanlar arası işbirliği:** Öğretmenler, alanlar arası işbirliğinin gerektiği infografik tasarlama uygulamasında işbirliği içinde hareket edilmesinin sürecin yürütülebilmesi ve etkili sonuç elde edilebilmesi için önemli olduğunu belirtmişlerdir:

*"Gerçekten zümreler arasında işbirliğinin önemine ben çok inandım. Mesela benim de Fen ve Teknoloji dersine girip dinlemem gerekiyor ki örneğin kimyasal bağlarla ilgili çocuğu tasarlarken neyi nereye koyabileceğine dair yönlendirebileyim. Ders dinlenebilir ya da bir materyalden bakmalı." (Ö\_GS)*

*"Örneğin bir ders hocam dinler bir derste işte biz onların atölyelerine gidip destek olursak aslında en verimli çalışma öyle çıkıyor." (Ö\_FT)* 

İlk uygulamada taslak oluşturma aşamasında etkin olan Fen ve Teknoloji öğretmenlerinin rolü elde edilen bulgular doğrultusunda öğrencilerin süreçte dönüt gereksinimlerini karşılamak ve zamanı daha verimli kullanmak amacıyla 2. uygulamada düzenlenmiştir. Fen ve Teknoloji öğretmeni hızlı taslak oluşturma aşamasıyla birlikte sürece dâhil olmuş, öğrenciler dijital ortamda tasarıma devam ederken içerikle ilgili olarak dönüt vermişlerdir. İkinci döngüde rol alan Fen ve Teknoloji öğretmeni süreçteki rolüne yönelik içerik anlamında öğrencileri destekleyebildiğini ve sorun olmadığını ifade etmiştir:

*"Bizim ikinci döngüde uygulama sürecine ilk başta girmememizin çok bir eksisi olduğunu gözlemleyemedim. İçerik anlamında ilerleyen zamanda süreçte dönüt verdik. İçerik çözümleme açısından yönden taslak oluşturma aşamasında aktif olmakla olmamamız arasında olsaydım şöyle daha iyi olur dediğim bir şey çıkmadı." (Ö\_FT)*

**Zaman yetersizliği ve tasarım sürecinin uzunluğu:** Görüşme süresince öğretmenler en çok zaman yetersizliği ve infografik tasarım sürecinin uzunluğuna işaret edecek yansımalarda bulunmuşlardır. İlk uygulamanın ikinci uygulamaya göre daha uzun zamana yayıldığını, uzun süren çalışmalarda öğrencilerin odaklanmalarını sağlamakta genel olarak güçlük yaşandığını belirtilmiş; ilk uygulamaya göre ikinci uygulamada yapılan düzenlemelerle zamanın daha verimli kullanıldığı yönünde görüş bildirmişlerdir:

*"İlk uygulamada bir acemilik oldu süreç çok yayıldı, o tabi bizden de kaynaklandı… Çocuk dolayısıyla ister istemez olaydan koptu." (Ö\_FT)*

*"İlk uygulamada A3 ebadında kâğıda çocuğun asıl görmesi gereken boyutu kullanarak taslak oluşturmasını istedik ve orada da çocuk dağıldı. Çocuk kâğıdı kalemi kullanıp oturup konuyu yazmaya çalıştı. Hem yazı yazıp hem konuyu kısaltıp hem de bir taraftan görselleriyle birleştirmesi ve kompozisyon kurması zor oldu." (Ö\_GS)*

*"Çocukları uzun süre bir konuya odaklamak çok zor oluyor. Bilinçli çocuk işini biliyor zaten, sürecini kendi içerisinde kısaltıyor. Birkaç tane öğrencimiz, taslağını hazırladı ondan sonra her şey hazır bilgisayara geldi. Bilgisayarda da hepsini hazırladı ve arkadaşlarının sürecini de gözlemleyebildi. O anlamda o süreyi diğerlerine göre daha hızlı kullandı." (Ö\_FT)*

İkinci uygulamada taslak oluşturma aşamasında yapılan düzenlemenin etkili olduğu ve zamanı nispeten verimli kullanabildiklerini, yine öğrencilerin dijital tasarım aşamasında kendi araçlarını kullanmalarının ve infografik tasarımlara erişim için ortak dosya paylaşım platformunun kullanılmasının süreci hızlandırdığını belirtmişlerdir:

*"Zaman problemini taslak hazırlama aşamasını hızlı bir taslak hazırlamaya dönüştürerek çözdük. Ders içerisinde 20 dakikada hızlı taslağını bitiren öğrenciyi tabletlerinde tasarıma başlamaları için yönlendirdik. (…) İlk uygulamadaki öğrencilerin tasarımlarını toplama sorununu da ikinci uygulamada ortak paylaşım alanı kullanarak çözdük. İnfografiklere* 

*ulaşmamız da daha kolay oldu. (…) İkinci uygulamada çocuk çok da böyle dağılmadan ve konudan uzaklaşmadan ve sıkılmadan infografiğini geliştirdi." (Ö\_GS)*

**Sürecin derste gerçekleştirilmesi:** İlk uygulamada zaman sorunundan dolayı taslak oluşturma aşamasının ve ham içerik aşamalarının öğrencilerin evde oluşturması istenmişti. İlk döngüde aktif rol alan Fen ve Teknoloji öğretmeni bazı aşamaların eve ödev şeklinde verilmesinin olumsuz olduğunu belirtmiştir:

*"Biz ilk uyguladığımızda bazı şeyleri çocuğa eve ödev şeklinde verdik, onun eksileri oldu. Çünkü burada şöyle bir sıkıntı var maalesef çocuğa yapması gereken ödevi bile yaptıramıyorsunuz. (...) Bu uygulamada da ödev verince hem konudan koptu, hem de onu bir ekstra sorumluluk gibi aldı. E bunu da çocuk keyif bile alsa ekstra bir yük gibi düşündü." (Ö\_FT)*

İlk döngü sonundaki bulgular doğrultusunda ikinci döngüde süreç yeniden düzenlenerek tüm aşamalar okulda gerçekleştirilmiştir. Öğretmenler ikinci döngüde uygulamanın tüm aşamalarının okulda gerçekleştirilmesine yönelik olumlu görüş bildirmişlerdir:

*"İkinci uygulamadaki infografik çalışmasını herşeyiyle okulda yaptı. O yüzden de çok kopmadı konudan mesela." (Ö\_GS)* 

*"İkinci uygulamada herşeyi okulda yaptığı için ekstra bir yük olmadı öğrenciler için. O zaman çalışmayı tabi ki de daha keyifli yürüttü." (Ö\_FT)*

**Öğrencilerin kendi araçlarının kullanımı:** İkinci döngüde tabletlerin kullanıldığı dijital tasarım aşamasında aktif rol alan Görsel Sanatlar öğretmeni tabletlerin sürecin yürütülmesinin sonucunu olumlu olarak değerlendirmiş, süreci yakından izleyen ilk döngüde aktif rol alan Fen ve Teknoloji öğretmeni ikinci döngüdeki süreç tasarımını daha etkili bulmuştur:

*"İkinci uygulamada farklı olarak tabletler vardı. Bilgisayar dersliğinden çıktık. Derslik değiştirme gibi bir sıkıntıya girmedik. Herkesin kendi tabletinde çalışabileceği şekilde planladık. Daha hızlı dönüt vermeye başladık." (Ö\_GS)*

*"İkinci uygulamadaki gibi yapıldığı zaman infografik geliştirme çalışması çocuklar için mutlaka daha faydalı olur." (Ö\_FT)*

**Uygulama deneyimi:** İlk döngüde aktif rol alan Fen ve Teknoloji öğretmeni infografik tasarımın onlar için de yeni olduğunu sürecin yürütülebilmesinde deneyimin önemli olduğunu belirtmiştir:

*"…Zaten artık hani hepimiz deneyim kazandık, daha hızlı ilerler süreç. Bir de gerçekten acemilik olmasaydı ilk döngüdeki uygulama daha iyi olabilirdi." (Ö\_FT)*

**İşlenen konuyla eş zamanlı uygulama:** Fen ve Teknoloji öğretmeni, infografik tasarlama uygulamasının infografiğin içeriğini oluşturacak işlenen konunun hemen ardından gerçekleştirilmesi gerektiğini vurgulamışlardır:

*"(…)Konunun sınavı bile bitmeden çocuk o konuyla ilgili infografik tasarlamış olacak. Hemen konu anlatımının akabinde ve süreç çok uzatılmadan seri bir şekilde yapılacak." (Ö\_FT)* 

İkinci döngüde aktif rol alan Görsel Sanatlar öğretmeni İkinci döngüde konuya daha paralel hareket edilebildiğini belirtmiştir:

*"-Konu bitti mi? -Evet, bitti. -Hadi başlıyoruz hemen tasarıma deyip mesela biz de hemen tasarıma başladık. Çocuk hem konudan kopmadı hem de tasarımdan. (…) O anlamda ikinci uygulamadaki en büyük deneyimimiz zamanı hepimiz açısından çok hızlı kullanmak oldu. Süreyi beş altı haftaya yaymadan üç haftaya kısıtladık." (Ö\_GS)*

#### **Sonuç, Tartışma ve Öneriler**

Bu araştırmada öğrenme stratejisi olarak infografik oluşturma süreci ortaokul düzeyi 7. sınıf öğrencileriyle gerçekleştirilen birbirini izleyen iki uygulama doğrultusunda eğitsel tasarım araştırması temel alınarak modellenmiştir. Süreç, içerik çözümleme, görsel tasarım çözümleme ve dijital tasarım bileşenlerinden oluşan üçayaklı yapı üzerine, her iki döngüde "içerik edinimi", "içerik çözümleme", "taslak oluşturma", "görsel tasarım çözümleme", "dijital tasarım" ve "çıktı" ana aşamaları yer alacak şekilde kurgulanmıştır. Süreç tasarımında öğrenme durumu ve bağlam hareket noktasını oluşturmuş, bu nedenle bağlam olabildiğince derinlemesine yansıtılmıştır. Birinci mezo döngüde ulaşılan bulgular doğrultusunda ikinci mezo döngüdeki süreç ortaya konulmuştur. Her iki uygulama da öğrenme durumu ve bağlama göre sonuçları itibariyle uygulanabilir infografik tasarım süreci sunmaktadır. Sunulan infografik tasarım süreç modellerinin ve değerlendirme sonuçlarının bağlama göre irdelenmesi eğitsel tasarım araştırmasının doğasına uygun bir yaklaşım olacaktır.

İnfografik tasarım düzeyleri İTR alt boyutları açısından incelendiğinde düzeylerin yazı boyutundaki kısmi düşüş haricinde ikinci mezo döngüde ulaşılan düzeylerin korunduğu ya da nispeten yüksek olduğu görülmektedir (Şekil 9). İnfografik tasarım düzeyindeki yükselmenin en önemli nedeninin birinci mezo döngüdeki sıralı yapının ikinci mezo döngüde sarmal bir yapıya dönüştürülmesi olduğu söylenebilir. Görsel tasarım çözümleme boyutundaki yükseliş ise özellikle görsel tasarım bilgi ve becerisini arttırmaya yönelik ikinci döngüde uygulama sürecinin hazırlık aşamasına eklenen etkinliklerden kaynaklanmaktadır. Kos ve Sims'in (2014) de vurguladığı gibi öğrenenlerin infografik tasarıma yönelik giriş yeterlikleri tasarım sürecini önemli derecede etkilemektedir. Diğer yandan ilk döngüde edinilen öğretmen deneyiminin, öğrencilere ait araçların kullanılmasının ve buna bağlı olarak dijital tasarıma ayrılan zamanın genişletilmesinin, görsel sanatlar öğretmeninin dijital tasarım aşaması boyunca bilişim teknolojileri öğretmeniyle işbirliği içinde süreçte yer almasının ve dolayısıyla verilen dönütün arttırılmasının önemli etkisi olduğu görülmektedir.

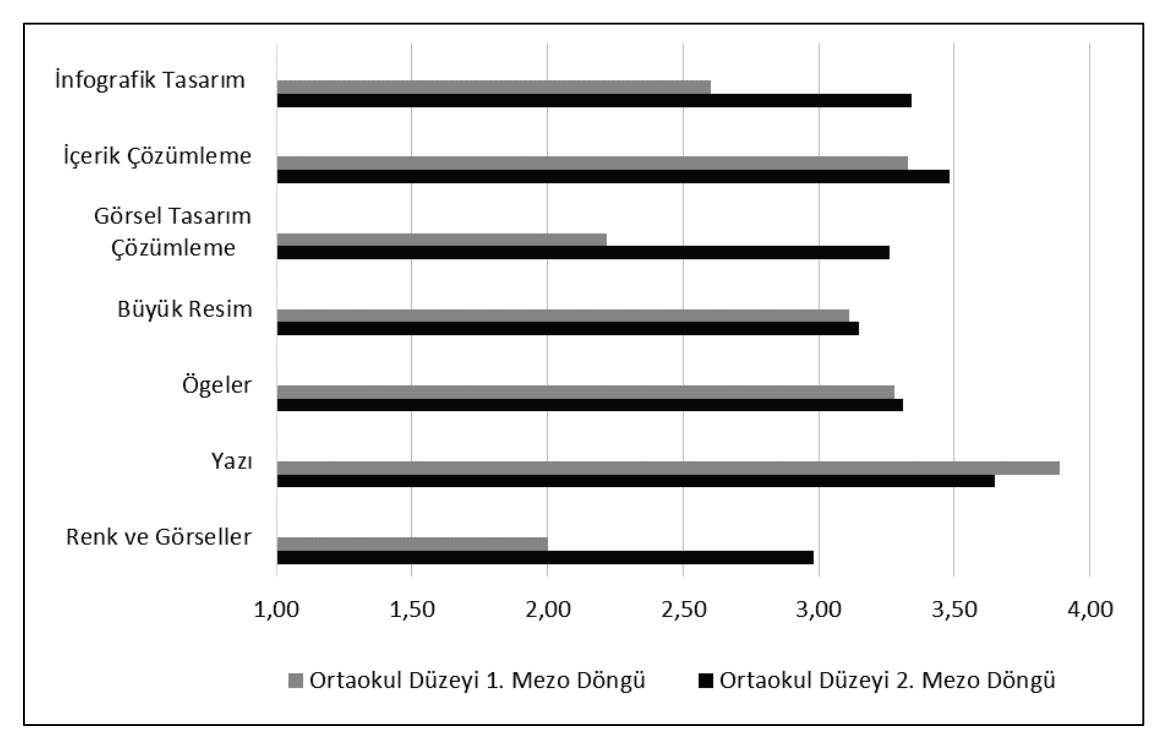

**Şekil 9.** Birinci ve İkinci Mezo Döngü İnfografik Tasarım Düzeylerinin Karşılaştırması

Değerlendirme doğrultusunda ikinci mezo döngüde yapılan en büyük değişiklik öğrencilerin kendi tabletlerini kullanmaları olmuştur. Öğrencilerin ve öğretmenlerin yansımalarında vurguladıkları gibi tablet uygulaması KAG uygulaması nedeniyle süreci kolaylaştırmış ancak tasarım uygulamasının yetersizliği infografik tasarım süreçlerini zorlaştırmıştır. Yetersizliğin yanısıra tasarım uygulamalarının ücretsiz versiyonlarının sınırlandırılmış olması da süreci olumsuz etkileyebilmektedir. dokunmatik ekranda çalışma deneyimsizliği tasarlama sürecini zorlaştırmıştır (Kos ve Sims, 2014). Tablet kullanımıyla ilgili olarak küçük düzlemde yüksek çözünürlüklü çalışma deneyimi olmayan öğrenenler için tasarım esnasında ekrandaki nesneleri yakınlaştır/uzaklaştır işlevinin kullanma bilgi ve refleksinin olmayışı da yaşanan güçlüklerden olmuştur. İkinci döngüde tasarlanan infografiklerin ilk bakışta nesne yerleşimleri ve büyüklüklerinin kullanılan araçtan önemli derecede etkilendiği görülmektedir. Bu noktada görselleştirilmesi istenen içeriğin sınırlı tutulması, tablet gibi küçük düzleme sahip araçlarda daha hızlı ve kapsamı dar öğrenme görevlerinin verilmesi, araca göre stratejinin dönüştürülerek uygulanması anlamlı bir çözüm olabilir. KAG uygulaması doğrultusunda belirtilen alanyazındaki olumlu yönleriyle paralel olarak (Alberta Education, 2012; Rogers, 2016) öğrenciler tasarım sürecinde oluşturdukları dijital kütüphanelerine istedikleri zaman erişebilmiş, tasarımlarına istedikleri zaman ve mekânda devam edebilmiş, öğretmenlerinden dersin dışındaki zamanlarda da dönüt alabilme şansını yakalamışlardır. Kendi sahip oldukları araçları hem teknik özellik hem de depoladıkları görsel ve metinsel materyaller açısından daha rahat ve kolay kullanabildikleri için tabletleriyle çalışmanın tasarım süreçlerini kolaylaştırdığını yansımalarında belirtmişlerdir.

Tasarlanan infografikler, edinilen bulgular ve döngüler arasındaki gelişim göz önünde bulundurulduğunda, infografik oluşturma stratejisinin öğrenme - öğretme sürecinde kullanılabileceği ileri sürülebilir. İçerik edinimi, içerik çözümleme, taslak oluşturma, görsel tasarım, dijital tasarım ve çıktı ana aşamaları korunarak sarmal bir yapıda öğrenenlerin özellikleri ve koşullar göz önünde bulundurularak uygulandığında etkili sonuç elde edilebileceği söylenebilir.

#### *Uygulamaya Yönelik Öneriler*

İnfografik oluşturma süreci için zaman planlaması içeriğe göre yapılabilir ya da etkinlik için ayrılabilinecek zamana göre infografik geliştirilecek içerik sınırlı tutulabilir. Önerilen infografik tasarım stratejisinin uygulanabilmesi için öğretmenin infografik geliştirebilecek yeterliğe sahip olması ya da süreci ilgili alanlarla işbirliği içinde gerçekleştirecek şekilde planlaması önerilebilir. Ön yetiştirme aşamasının öğrenenlerin ön-bilgisi ve yeterlikleri doğrultusunda düzenlenmesi ve geliştirilmesi, öğrenenlerin tasarlama sürecindeki başarısını önemli derecede etkileyecektir. Öğrenenlerin infografik tasarım aşamalarını etkili bir şekilde tamamlayabilmeleri için olabildiğince biçimlendirmeye yönelik dönüt verilmesi, öğrenme ve infografik oluşturma sürecini önemli derecede destekleyecektir. Öğrenme ortamı öğrenenlerin kendi araçlarını kullanarak süreci gerçekleştirmelerine uygunsa ya da böyle bir ortam oluşturulabiliyorsa KAG uygulamasıyla gelişmiş infografik tasarım araçları kullanılarak desteklenebilir.

#### *Araştırmaya Yönelik Öneriler*

Araştırmadaki iki döngü infografik kavramıyla ilk kez karşılaşan öğretmen ve öğrencilerle gerçekleştirilmiş, haliyle ön yetiştirme sürecin önemli bir kısmını oluşturmuştur. İleriki çalışmalarda infografik tasarımla ilgili deneyim kazanmış öğretmen ve öğrenenlerle süreç gerçekleştirilebilir, stratejinin alan öğretmenlerinin kendi derslerinde kullandıkları uygulamalar izlenerek model yeniden düzenlenebilir. Boylamsal çalışma yapılarak öğrencilerin infografik tasarıma yönelik beceri gelişimleri belirlenebilir. Nispeten daha az karmaşık bilginin öğrenme sürecinde görselleştirilmesi için hızlı infografik tasarım süreci modellenebilir. İnfografik oluşturma stratejisinin işbirlikli öğrenme ortamları için grup içi bilgi görselleştirme aracı olarak kullanıldığı araştırmalar gerçekleştirilebilir.

#### **Kaynakça**

- Albers, M. J. (2014). Infographics: Horrid chartjunk or quality communication. *2014 IEEE International Professional Communication Conference* içinde (s. 1-4). New York: IEEE.
- Albers, M. J. (2015). Infographics and communicating complex information. A. Marcus (Ed.), *Design, user experience, and usability: Users and interactions* içinde (Cilt 9187, s. 267-276). Springer International Publishing. doi:10.1007/978-3-319-20898-5\_26
- Alberta Education. (2012). *Bring your own device: A guide for schools*. Alberta: Edmonton
- Attewell, J. (2015). *BYOD bring your own device*. Brussels: European Schoolnet (EUN Partnership AISBL).
- Biggs, J. (2003). *Teaching for quality learning at university.* The Society for Researh into Higher Education and Open University Press.
- Brill, J. M., Kim, D. ve Branch, R. M. (2007). Visual literacy defined The results of a delphi study: Can IVLA (Operationally) define visual literacy?. *Journal of Visual Literacy*, *27*(1), 47-60.
- Chen, P. ve McGrath, D. (2005). Visualize, visualize, visualize: Designing projects for higher-order thinking. *Learning & Leading with Technology*, *32*(4), 54-57.
- Chin, C. ve Brown, D. E. (2000). Learning in science: A comparison of deep and surface approaches. *Journal of Research in Science Teaching*, *37*(2), 109-138. doi:10.1002/(SICI)1098- 2736(200002)37:2<109::AID-TEA3>3.0.CO;2-7
- Çokluk, Ö., Yılmaz, K. ve Oğuz, E. (2011). Nitel bir görüşme yöntemi: Odak grup görüşmesi. *Kuramsal Eğitimbilim Dergisi*, *4*(1), 95-107.
- Davidson, R. (2014). Using infographics in the science classroom: Three investigations in which students present their results in infographics. *The Science Teacher*, *81*(3), 34-39.
- Dyjur, P. ve Li, L. (2015). Learning 21st century skills by engaging in an infographics assignment. P. Babb, Takeuchi ve Lock, (Ed.)., *Proceedings of the IDEAS: Designing responsive pedagogy* icinde (62-71). Werklund School of the Education, University of Calgary.
- Eilam, B. (2012). *Teaching, learning, and visual literacy*. NY: Cambridge University Press.
- Eppler, M. J. ve Burkhard, R. A. (2004). *Knowledge visualization: Towards a new discipline and its fields of application.* 15 Ağustos 2014 tarihinde https://www.researchgate.net/publication/33682085\_Knowledge\_
	- visualization\_towards\_a\_new\_discipline\_and \_its\_fields\_of\_application adresinden erişildi.
- Farrell, S. (2013). Visual literacy through infographics. 5 Mayıs 2015 tarihinde https://www.youtube.com/watch?v=WbwQ2mqElY0 adresinden erişildi.
- Felten, P. (2008). Visual literacy. *Change: The Magazine of Higher Learning*, *40*(6), 60-64. doi:10.3200/CHNG.40.6.60-64
- Foster, C. (2008). *Learning for understanding: Engaging and interactive knowledge visualization*. Technology Enhanced Learning Research Group, Durham University, Durham.
- Grabowski, B. L. (2004). Generative learning contributions to the design of instruction and learning. D. Jonassen (Ed.), *Handbook of research on educational communications and technology* içinde (Cilt 2, s. 719- 743). Taylor & Francis.
- Hagen, R. ve Golombisky, K. (2010). *The scoop on infographics: Maximum information in minimum space white space is not your enemy: A beginner's guide to communicating visually through graphic.* Web & Multimedia Design (2. bs., s. 154-166). Elsevier Inc.
- Hankey, S., Longley, T., Tuszynski, M. ve Ganesh, M. I. (2013). *Visualizing information for advocacy*. Bangalore: Tactical Technology Collective.
- Heinich, R., Molenda, M., Russell, J. D. ve Smaldino, S. E. (1999). *Instructional media and technologies for learning* (6. bs.). Upper Saddle River: NJ: Prentice-Hall.
- Keller, T. ve Tergan, S. O. (2005). Visualizing knowledge and information: An introduction. T. Keller ve S. O. Tergan (Ed.), *Knowledge and information visualization* içinde (s. 1-23). Springer.
- Kos, B. A. ve Sims, E. (2014). *Infographics: The new 5-paragraph essay*. Rocky Mountain Celebration of Women in Computing 2014 etkinliğinde sunulmuş bildiri, Laramie.
- Krauss, J. (2012). Infographics: More than words can say. *Learning & Leading with Technology*, *39*(5), 10-13.
- Lamb, A. ve Johnson, L. (2014). Infographics part 1: Invitations to inquiry. *Teacher Librarian*, (4), 54.
- Lee, H. W., Lim, K. Y. ve Grabowski, B. L. (2008). Generative learning: Principles and implications for making meaning. J. M., Spector, M. D., Merrill, J. van Merrienboer ve M. P. Driscoll (Ed.), *Handbook of research on educational communications and technology* içinde (Cilt 3, s. 111-124).
- Marzano, R. J., Gaddy, B. B. ve Dean, C. (2000). *What works in classroom instruction.* USA: ASCD*.*
- McKenney, S. ve Reeves, T. C. (2012). *Conducting educational design research*. Routledge.
- Metros, S. E. (2008). The educator's role in preparing visually literate learners. *Theory into Practice*, *47*(2), 102-109. doi:10.1080/00405840801992264
- Miles, M. B. ve Huberman, A. M. (1994). *Qualitative data analysis: An expanded sourcebook*: Sage.
- Mohler, J. L. (2000). Desktop virtual reality for the enhancement of visualization skills. *Journal of Educational Multimedia and Hypermedia*, *9*(2), 151-165.
- Nuhoğlu Kibar, P. ve Akkoyunlu, B. (2017). Fostering and assessing infographic design for learning: The development of infographic design criteria. *Journal of Visual Literacy*, *36*(1), 20-40. doi:10.1080/1051144X.2017.1331680
- P21 Partnership for 21st Century Skills. (2009). *Definition. P21 framework definitions.* 21 Mayıs 2014 tarihinde http://www.p21.org/storage/documents/P21\_Framework\_Definitions.pdf adresinden erişildi.
- Rogers, K. D. (2016). *Bring your own device: Engaging students & transforming instruction*. Indiana, United States of America: Solution Tree Press.
- Sims, E., O'Leary, R., Cook, J. ve Butland, G. (2002, 8-11 Aralık). *Visual literacy: What is it and do we need it to use learning technologies effectively?*. ASCILITE etkinliğinde sunulmuş bildiri, Auckland, New Zeland.
- Smiciklas, M. (2012). *The power of infographics: Using pictures to communicate and connect with your audiences*. USA: Que Publishing.
- Strauss, A. ve Corbin, J. (1990). *Basics of qualitative research* (Cilt 15). Newbury Park, CA: Sage.
- Stokes, S. (2002). Visual literacy in teaching and learning: A literature perspective. *Electronic Journal for the Integration of Technology in Education*, *1*(1), 10-19.
- O'Grady, J. V. ve O'Grady, K. V. (2008). *The information design handbook*. Ohio: How Books.
- Wagner, J. (1997). The unavoidable intervention of educational research: A framework for reconsidering researcher-practitioner cooperation. *Educational Researcher*, *26*(7), 13-22.
- Ware, C. (2005). Visual queries: The foundation of visual thinking. S. O. Tergan ve T. Keller (Ed.), *Knowledge and information visualization* içinde (s. 27-35). Berlin Heidelberg: Springer.
- White, R. ve Gunstone, R. (2014). *Probing understanding*. NY: Routledge.
- Wittrock, M. C. (1990). Generative processes of comprehension. *Educational Psychologist*, *24*(4), 345-376.
- Wittrock, M. C. (1992). Generative learning processes of the brain. *Educational Psychologist*, *27*(4), 531- 541.